Programming Abstractions Spring 2018 Stanford University Computer Science Department

Wednesday, May 9, 2018 CS 106B Lecture 17: Implementing Vector

Lecturer: Chris Gregg

reading: Programming Abstractions in C++, Section 12.1

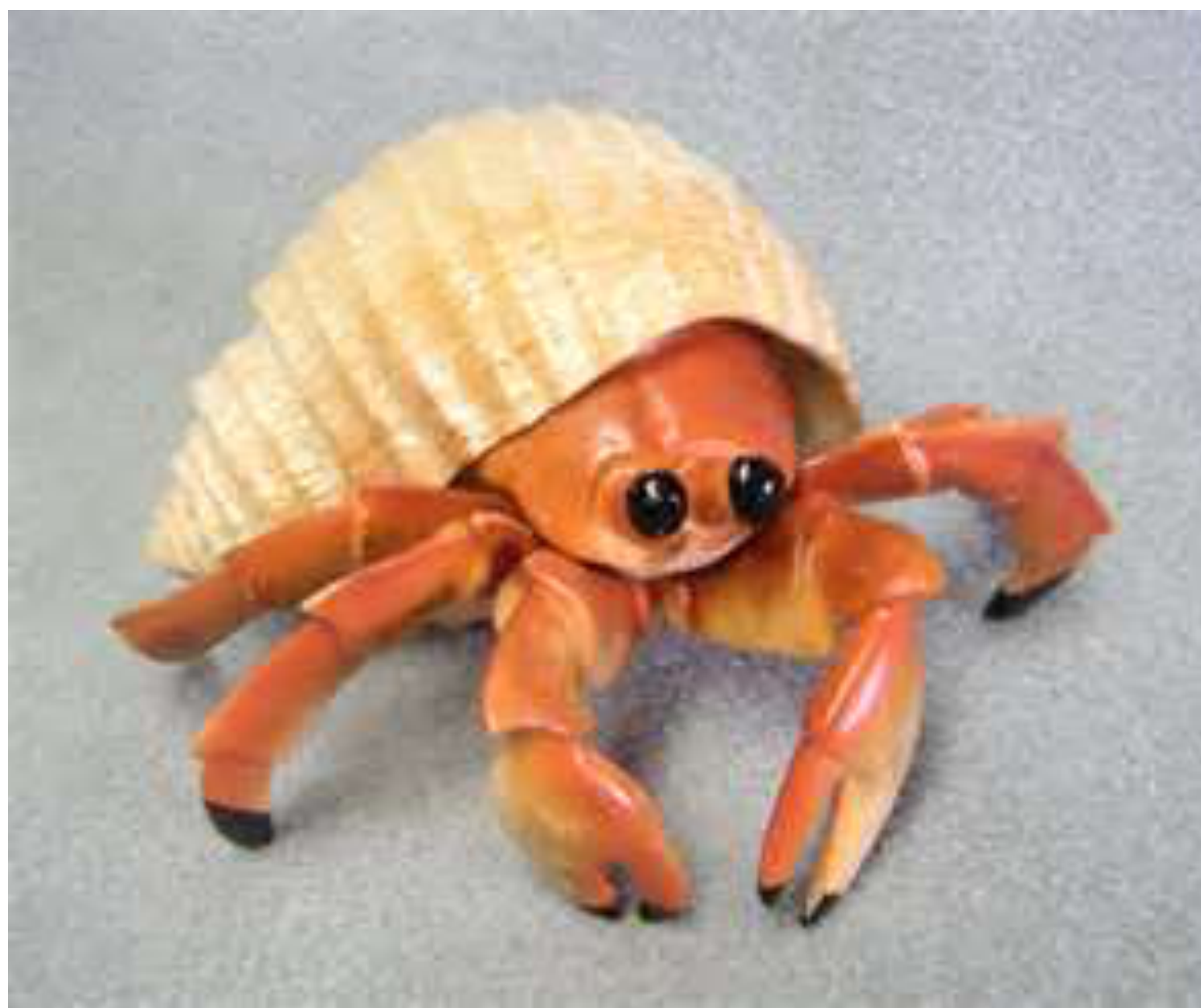

#### Hermit Crab (*Pagurus bernhardus*)

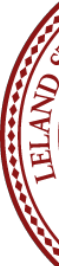

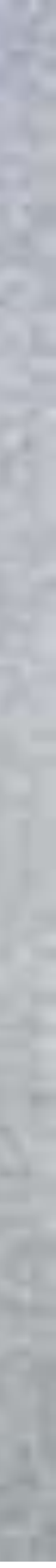

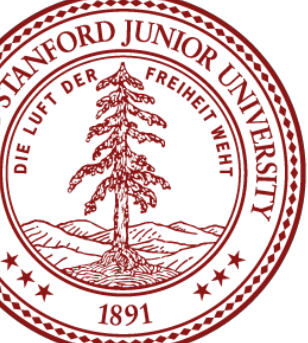

### Today's Topics

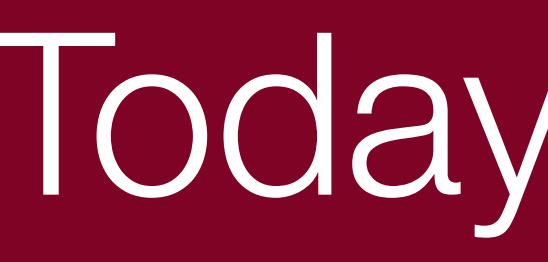

### •Logistics

# [ImplementingVector/code/ClassHandout.pdf](http://web.stanford.edu/class/cs106b//lectures/17-ImplementingVector/code/ClassHandout.pdf) (for stack and queue implementation)

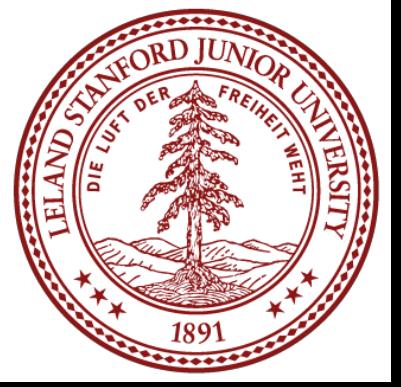

- [•Class Handout: http://web.stanford.edu/class/cs106b//lectures/17-](http://web.stanford.edu/class/cs106b//lectures/17-ImplementingVector/code/ClassHandout.pdf)
- [•Code for VectorInt: http://web.stanford.edu/class/cs106b//lectures/17-](http://web.stanford.edu/class/cs106b//lectures/17-ImplementingVector/code/allCodeLecture17.zip) [ImplementingVector/code/allCodeLecture17.zip](http://web.stanford.edu/class/cs106b//lectures/17-ImplementingVector/code/allCodeLecture17.zip)
- •More information on **delete**
- •Destructors
- •Implementing the Vector class
- •Header File
- •Implementation
- •focus on expand()

## Assignment 5: Linked Lists and Heaps

For the next assignment, you will be implementing a data structure called a "priority queue" which allows you to store keys and values based on the "priority" of the key. You will be modeling a hospital emergency room: patients with a higher priority are attended to first, even if they arrive after patients with lower priority:

Then if you were to dequeue the patients to process them, they would come out in this order: Ford, Bernard, Dolores, William, Teddy, Arnold.

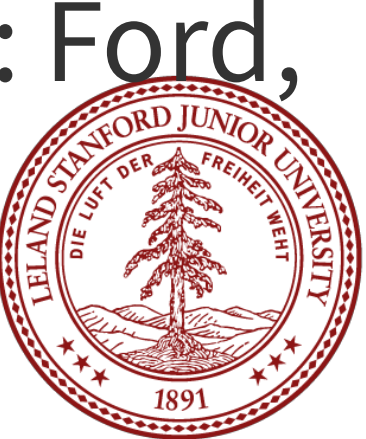

For example, if the following patients arrive at the hospital in this order:

- "Dolores" with priority 5
- "Bernard" with priority 4
- "Arnold" with priority 8
- "William" with priority 5
- "Teddy" with priority 5
- "Ford" with priority 2

### More on part C for HW 5 later!

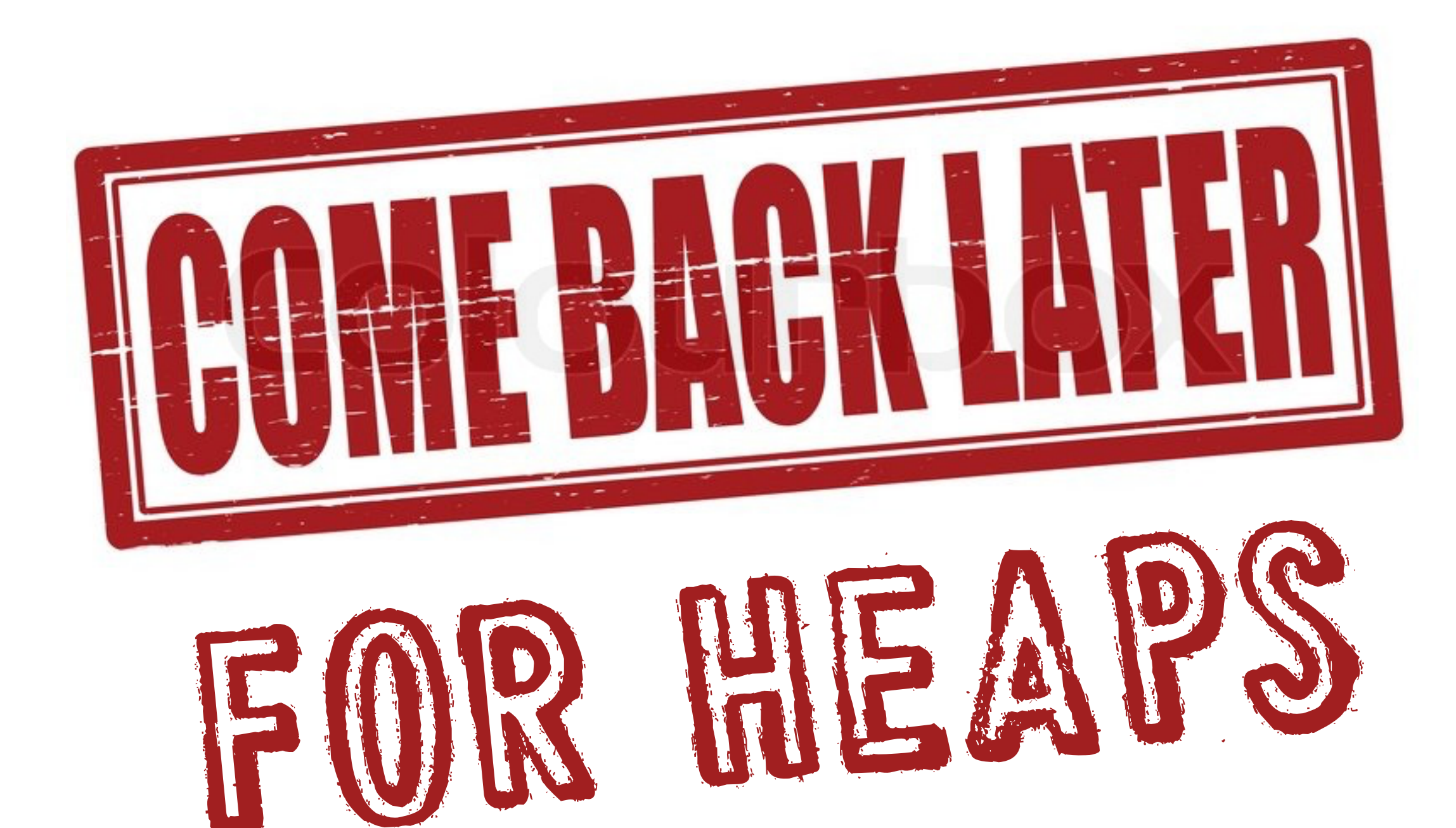

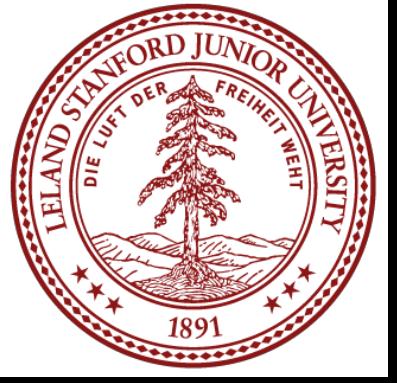

```
class Demo { 
public: 
     Demo(); // constructor
     string at(int i); 
private: 
    string *bigArray;
}; 
Demo::Demo()
{ 
     bigArray = new string[INIT_CAPACITY]; 
     for (int i=0;i<INIT_CAPACITY;i++) { 
         bigArray[i] = "Lalalalalalalalala!"; 
 } 
} 
string Demo::at(int i) 
{ 
     return bigArray[i]; 
}
```
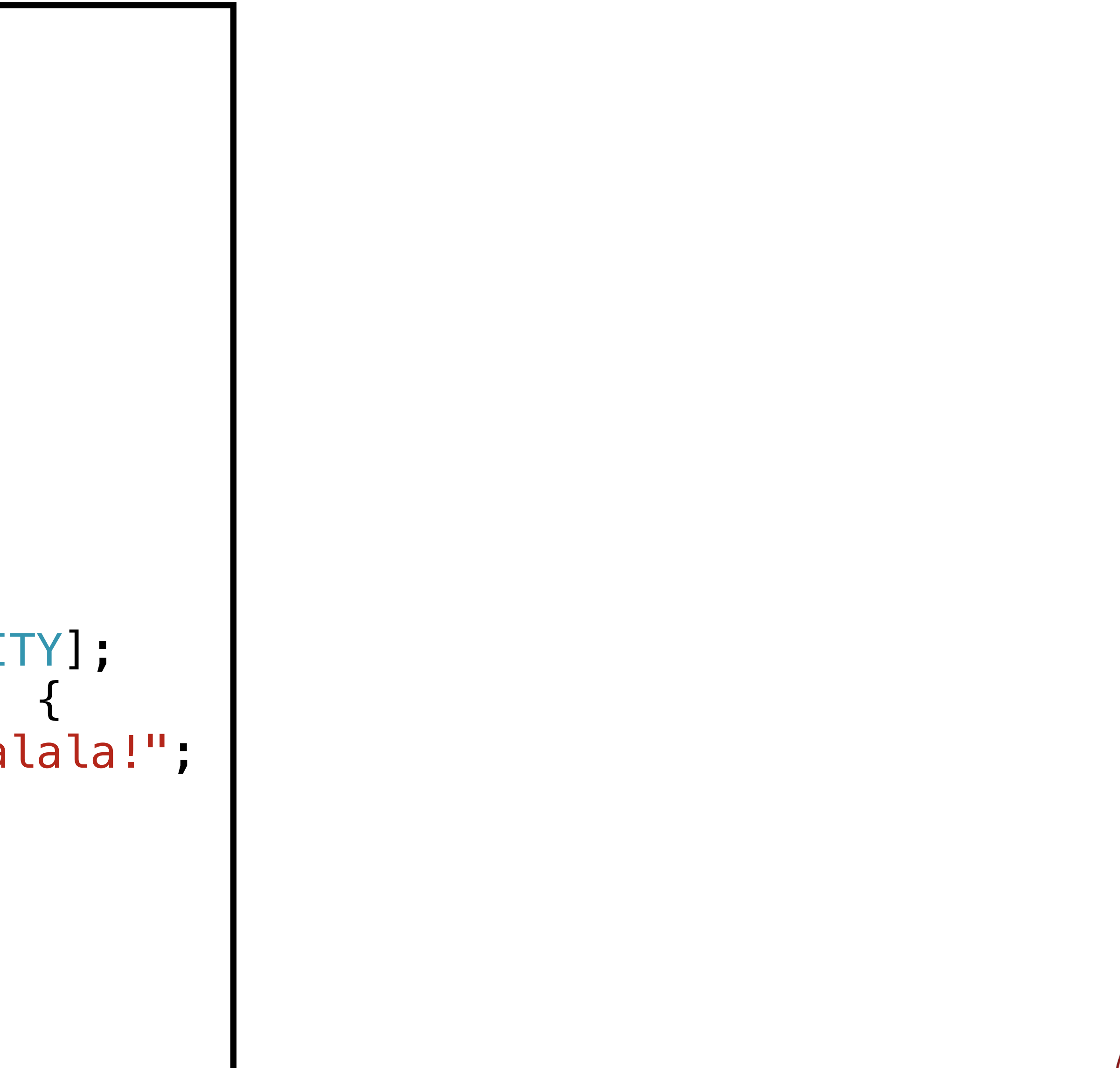

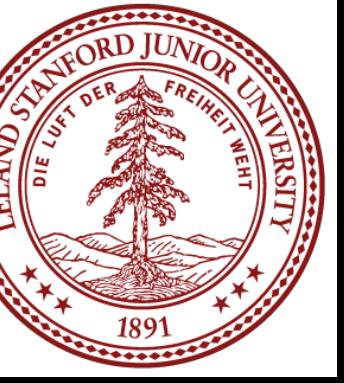

```
class Demo { 
public: 
     Demo(); // constructor
     string at(int i); 
private: 
    string *bigArray;
}; 
Demo::Demo()
{ 
     bigArray = new string[INIT_CAPACITY]; 
     for (int i=0;i<INIT_CAPACITY;i++) { 
         bigArray[i] = "Lalalalalalalalala!"; 
 } 
} 
string Demo::at(int i) 
{ 
     return bigArray[i]; 
}
```
#### const int INIT\_CAPACITY = 1000000;

 $1MB$  array  $*$  (20 chars  $+$  ~30 bytes of overhead for each string) = 50MB per class instance

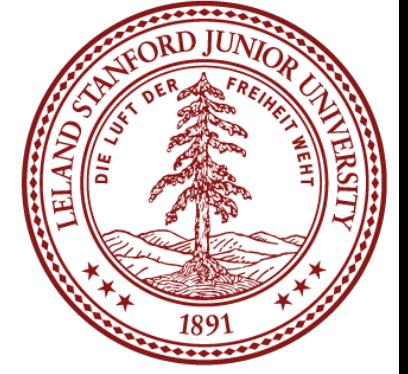

#### This is a lot of strings...

```
class Demo { 
public: 
     Demo(); // constructor
     string at(int i); 
private: 
    string *bigArray;
}; 
Demo::Demo()
{ 
     bigArray = new string[INIT_CAPACITY]; 
     for (int i=0;i<INIT_CAPACITY;i++) { 
         bigArray[i] = "Lalalalalalalalala!"; 
 } 
} 
string Demo::at(int i) 
{ 
     return bigArray[i]; 
}
                                                        int main() 
                                                        { 
                                                             for (int i=0;i<10000;i++){ 
                                                                  Demo demo; 
                                                                 cout << i << ": "
                                                                       << endl; 
                                                         } 
                                                             return 0; 
                                                        }
```
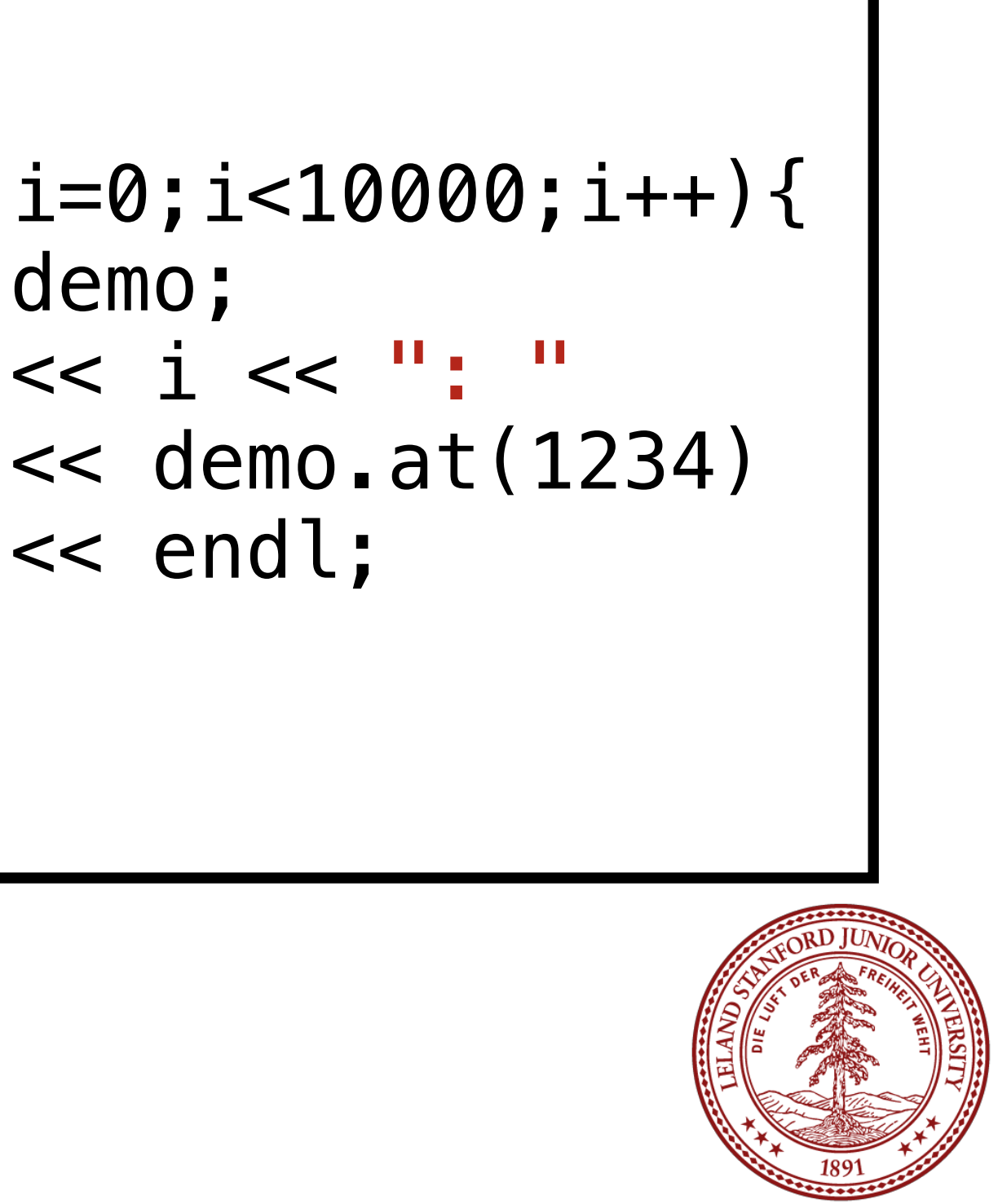

```
class Demo { 
public: 
     Demo(); // constructor
     string at(int i); 
private: 
    string *bigArray;
}; 
Demo::Demo()
{ 
     bigArray = new string[INIT_CAPACITY]; 
     for (int i=0;i<INIT_CAPACITY;i++) { 
         bigArray[i] = "Lalalalalalalalala!"; 
 } 
} 
string Demo::at(int i) 
{ 
     return bigArray[i]; 
}
```
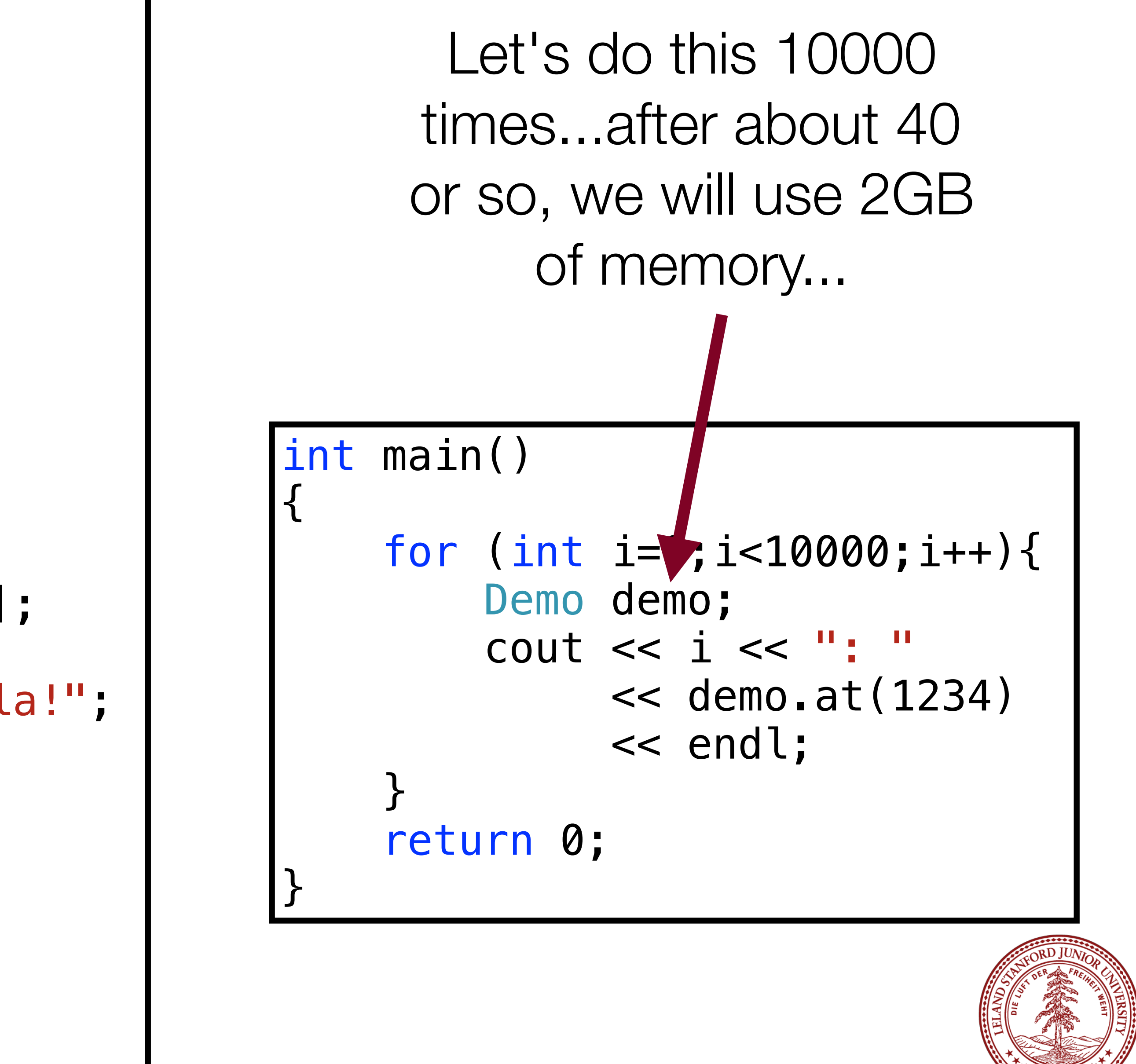

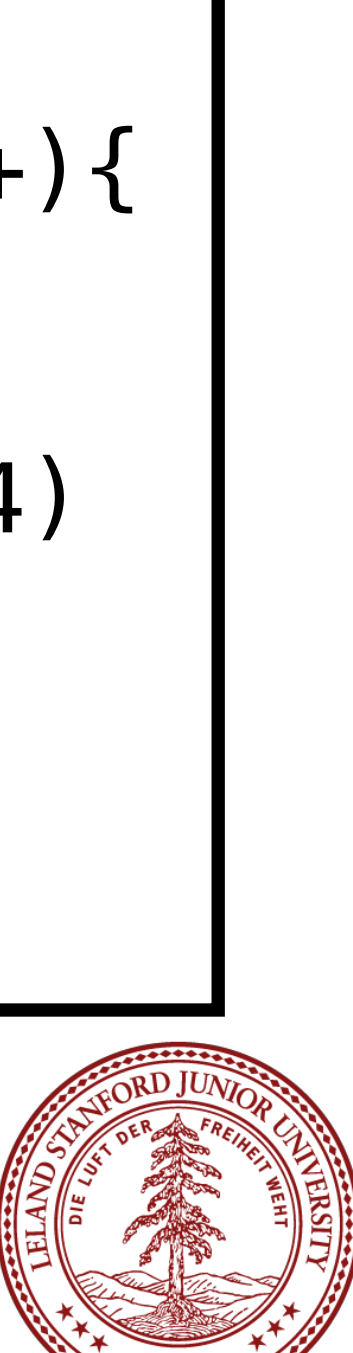

```
class Demo { 
public: 
     Demo(); // constructor
     string at(int i); 
private: 
    string *bigArray;
}; 
Demo::Demo()
{ 
     bigArray = new string[INIT_CAPACITY]; 
     for (int i=0;i<INIT_CAPACITY;i++) { 
         bigArray[i] = "Lalalalalalalalala!"; 
 } 
} 
string Demo::at(int i) 
{ 
     return bigArray[i]; 
}
```
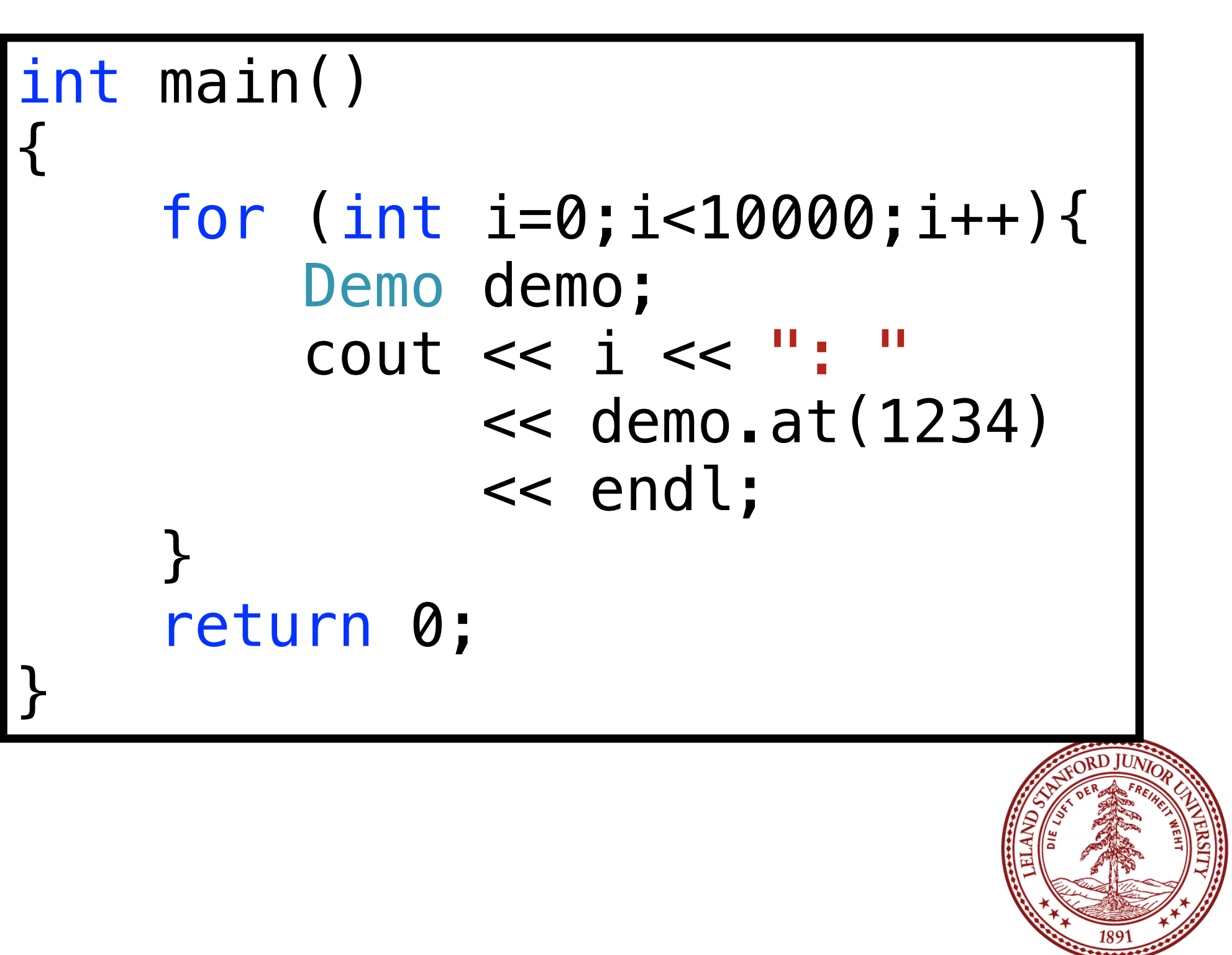

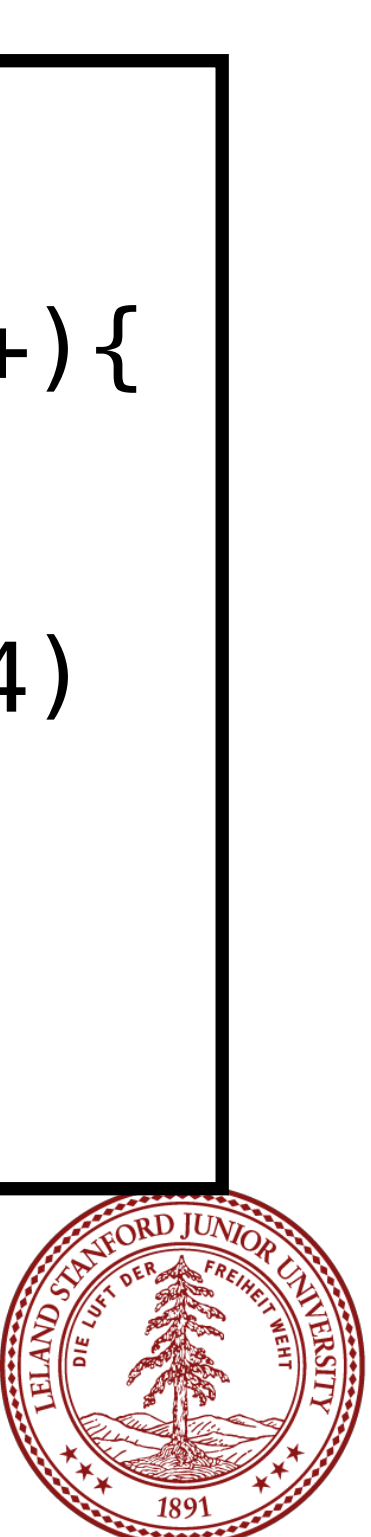

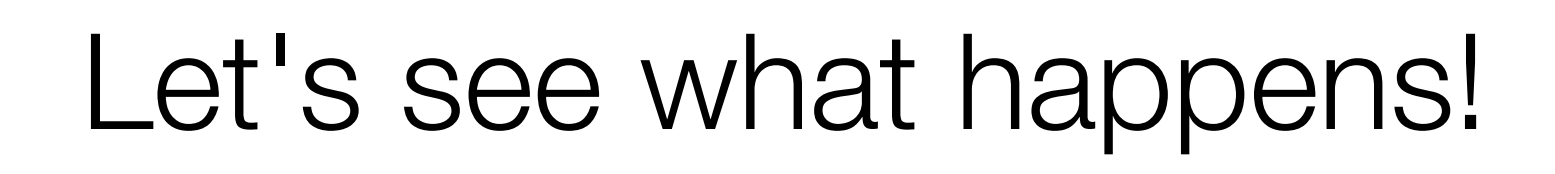

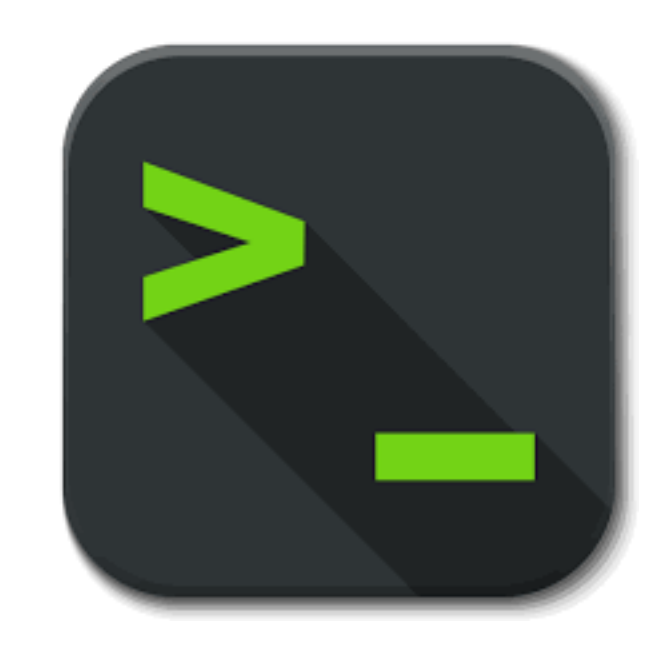

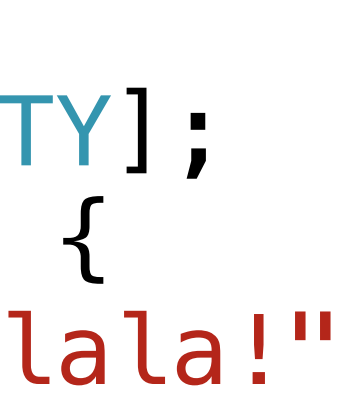

### The VectorInt Class: Implementation

- In order to demonstrate how useful (and necessary) dynamic memory is, let's implement a Vector that has the following properties:
	- It can hold **int**s (unfortunately, it is beyond the scope of this class to create a Vector that can hold *any* type)
	- It has useful Vector functions: **add(), insert(), get(), remove(), isEmpty(), size(), << overload**
	- We can add as many elements as we would like
	- It cleans up its own memory

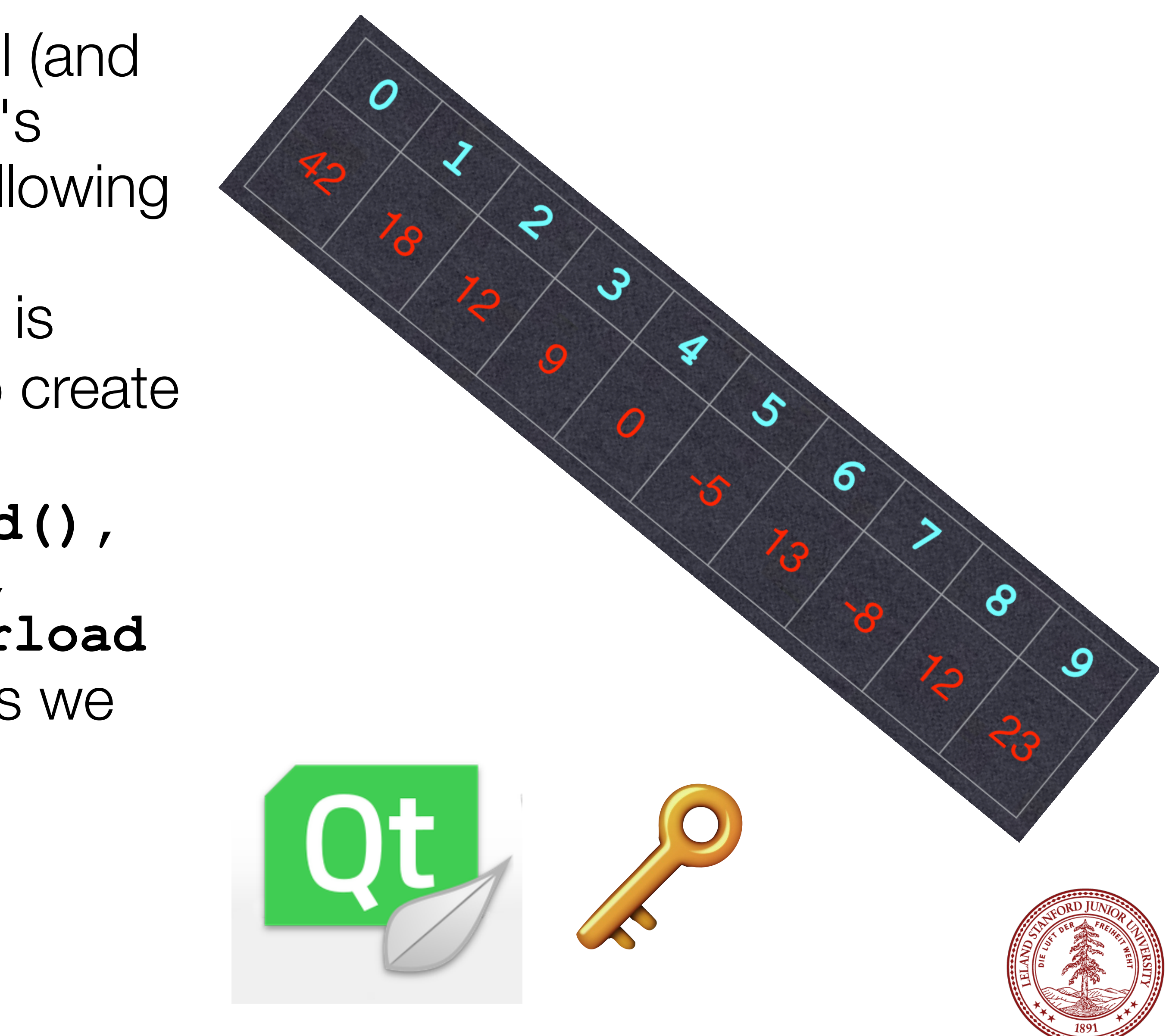

### Dynamic Memory Allocation: your responsibilities

- Back to Stanford Word.
- The problem we had initially was that Stanford Word can't just pick an array size for the number of pages, because it doesn't know how many pages you want to write.
- But, using a dynamic array, Stanford Word can initially set a low number of pages (say, five), and then ... what can it do?

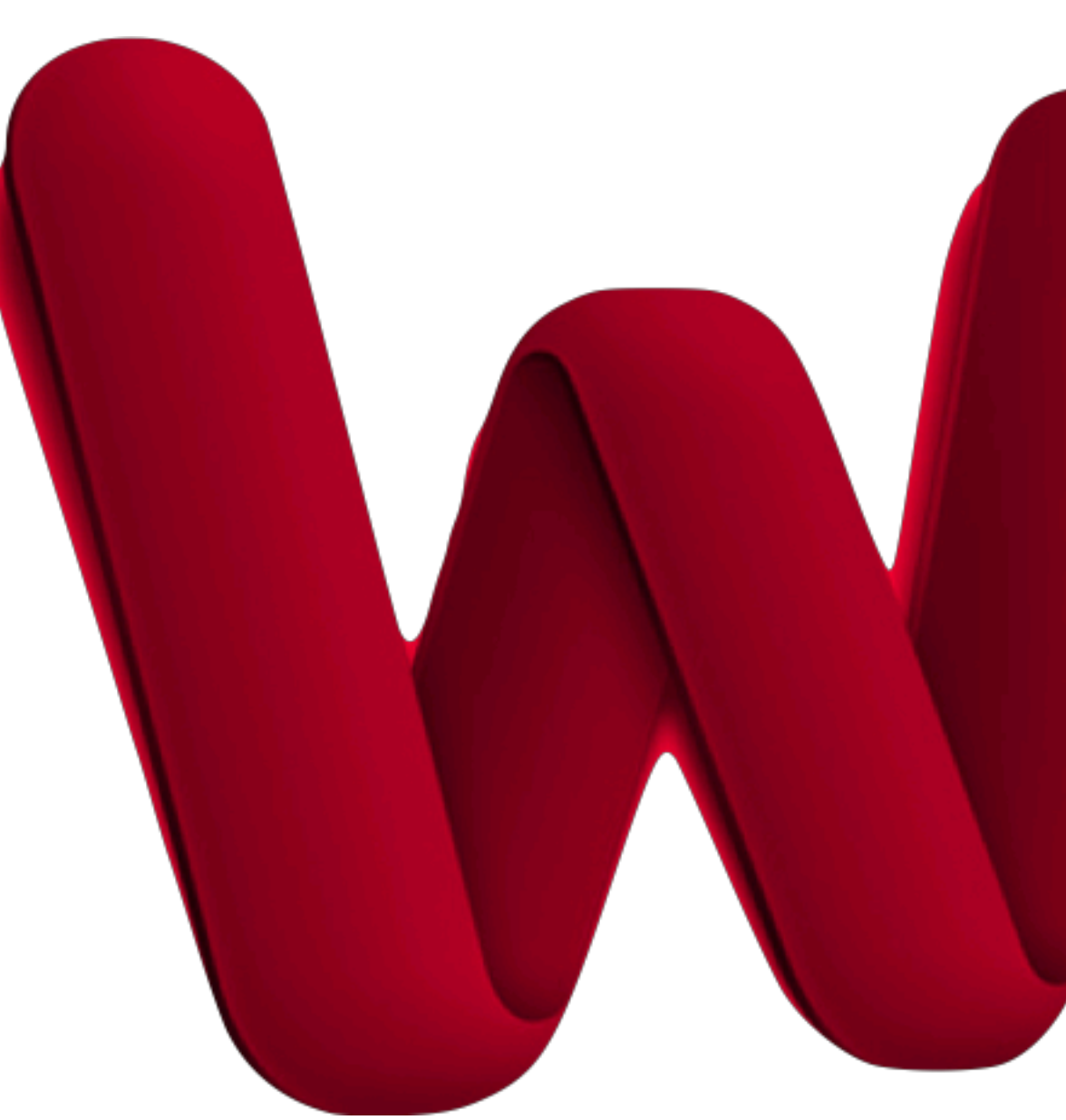

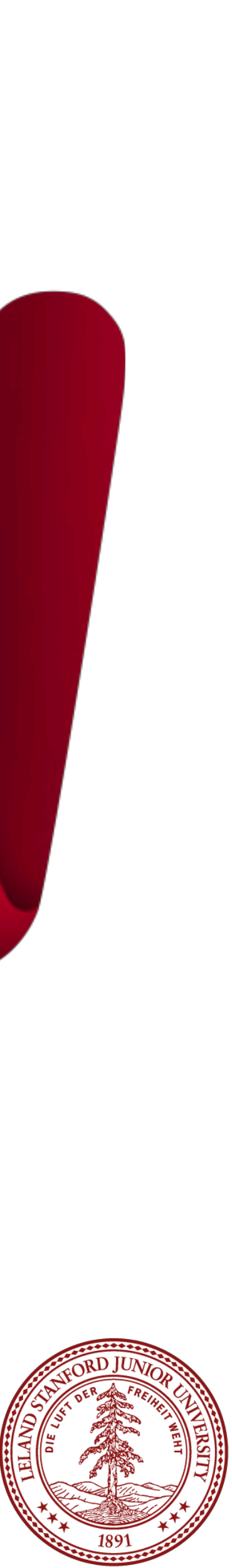

- Hermit Crabs
	- Hermit crabs are interesting animals. The live in scavenged shells that they find on the sea floor. Once in a shell, this is their lifestyle (with a bit of poetic license): • Grow a bit until the shell is outgrown.
		- 1.Find another shell.

2.Move all their stuff into the other shell. 3.Leave the old shell on the sea floor. 4.Update their address with the Hermit Crab Post Office 5.Update the capacity of their new shell on their web page.

- 
- 

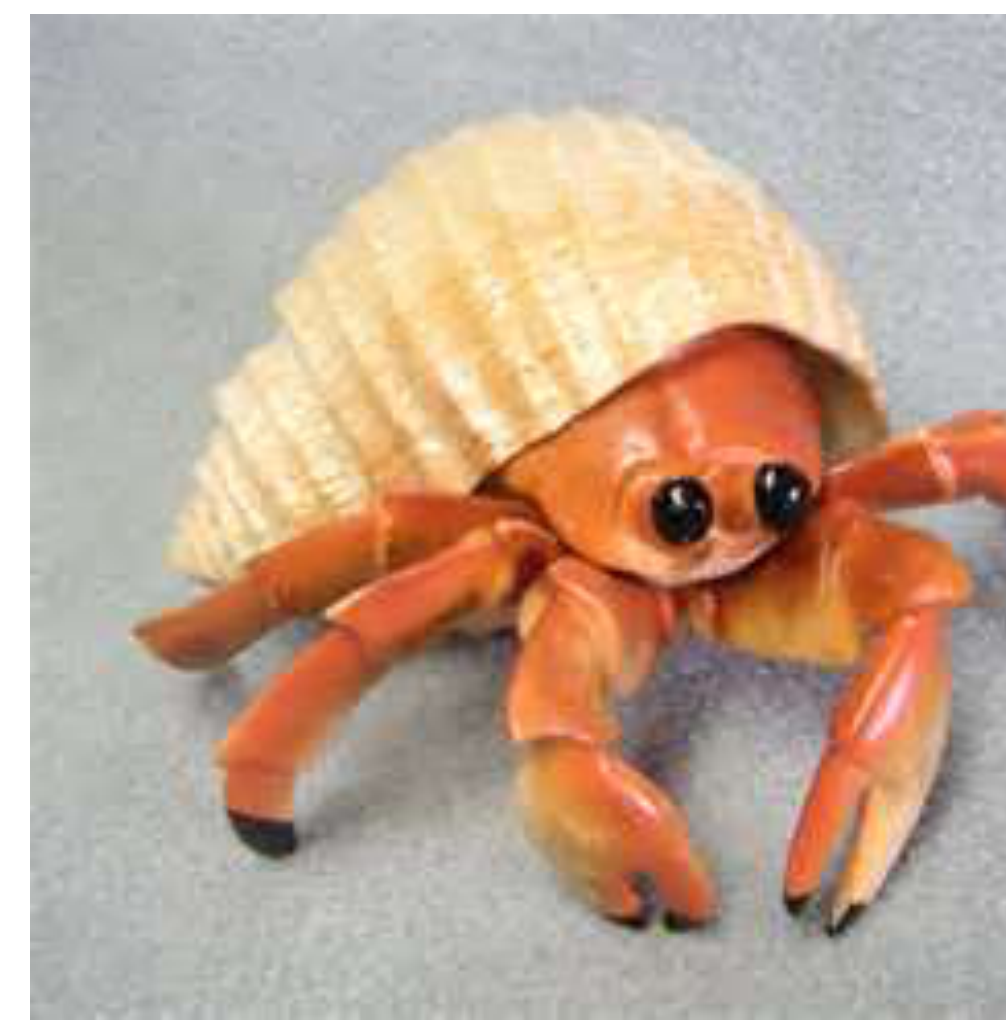

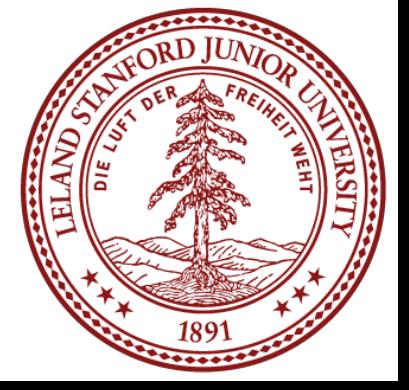

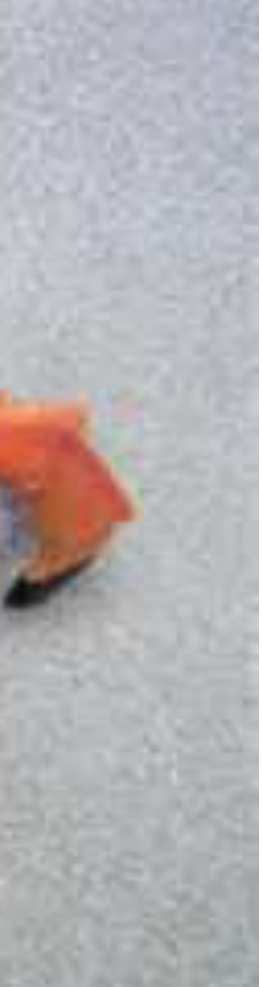

#### • Dynamic Arrays

- We can actually model what we want Microsoft Word to do with the array for its document by the hermit crab model.
- In essence, when we run out of space in our array, we want to allocate a new array that is bigger than our old array so we can store the new data and keep growing. These "growable arrays" follow a five-step expansion that mirrors the hermit crab model (with poetic license).
- One question: if we are going to expand our array, how much

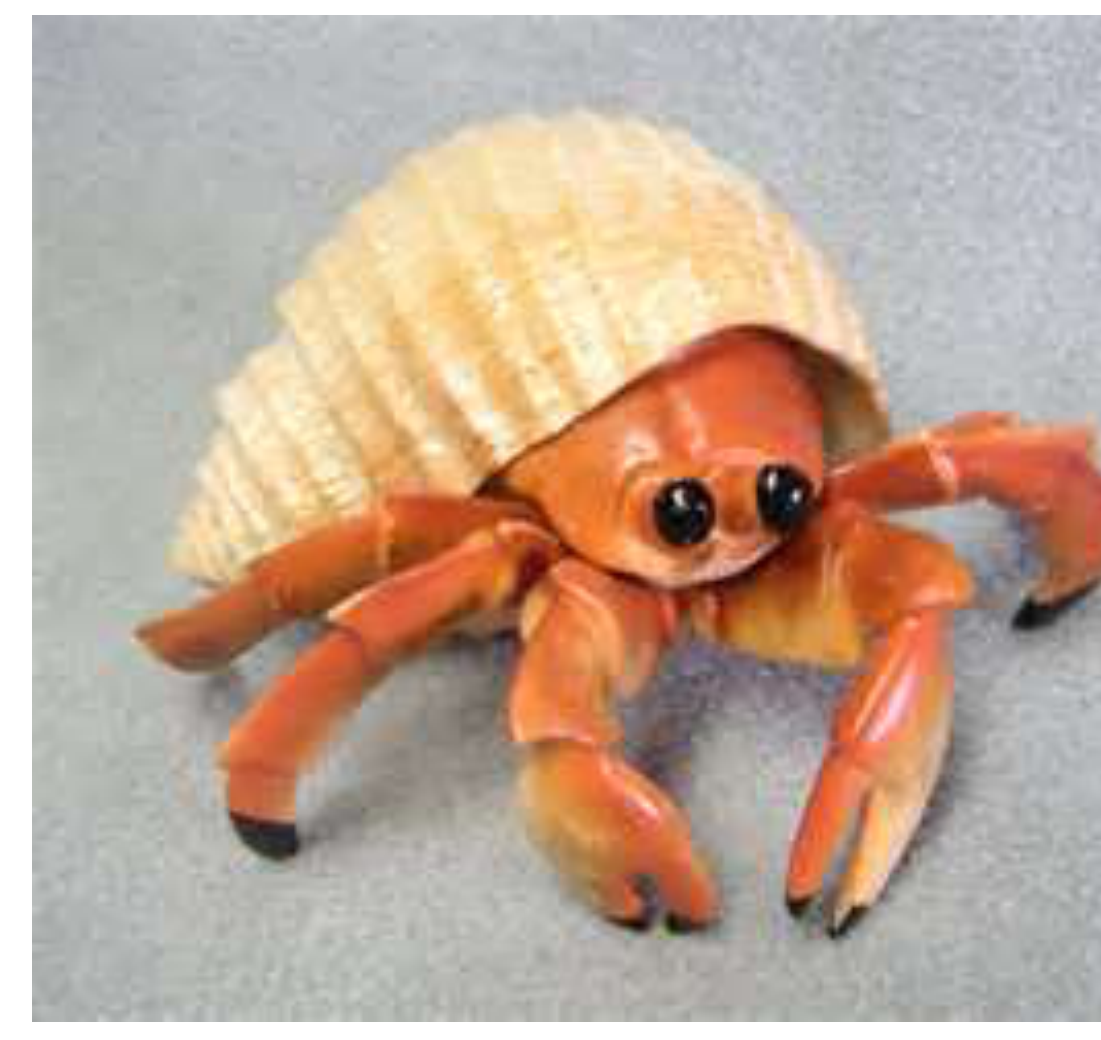

more memory do we ask for? **double the amount! This is the most efficient.**

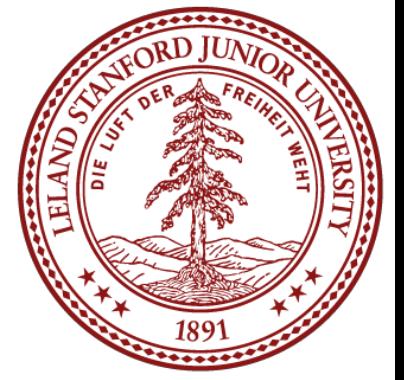

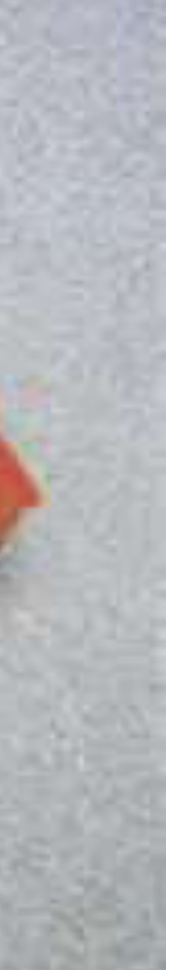

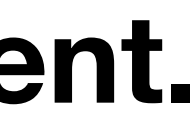

#### • Dynamic Arrays

There are five primary steps to expanding a dynamic array: 1.Create a new array with a new size (normally twice the size) 2.Copy the old array elements to the new array 3.Delete the old array (understanding what happens here is key!) 4.Point the old array variable to the new array (it is a pointer!) 5.Update the capacity variable for the array

• When do we decide to expand an array? • When it is full. How do we know it is full? We keep track!

- 
- 
- 
- 

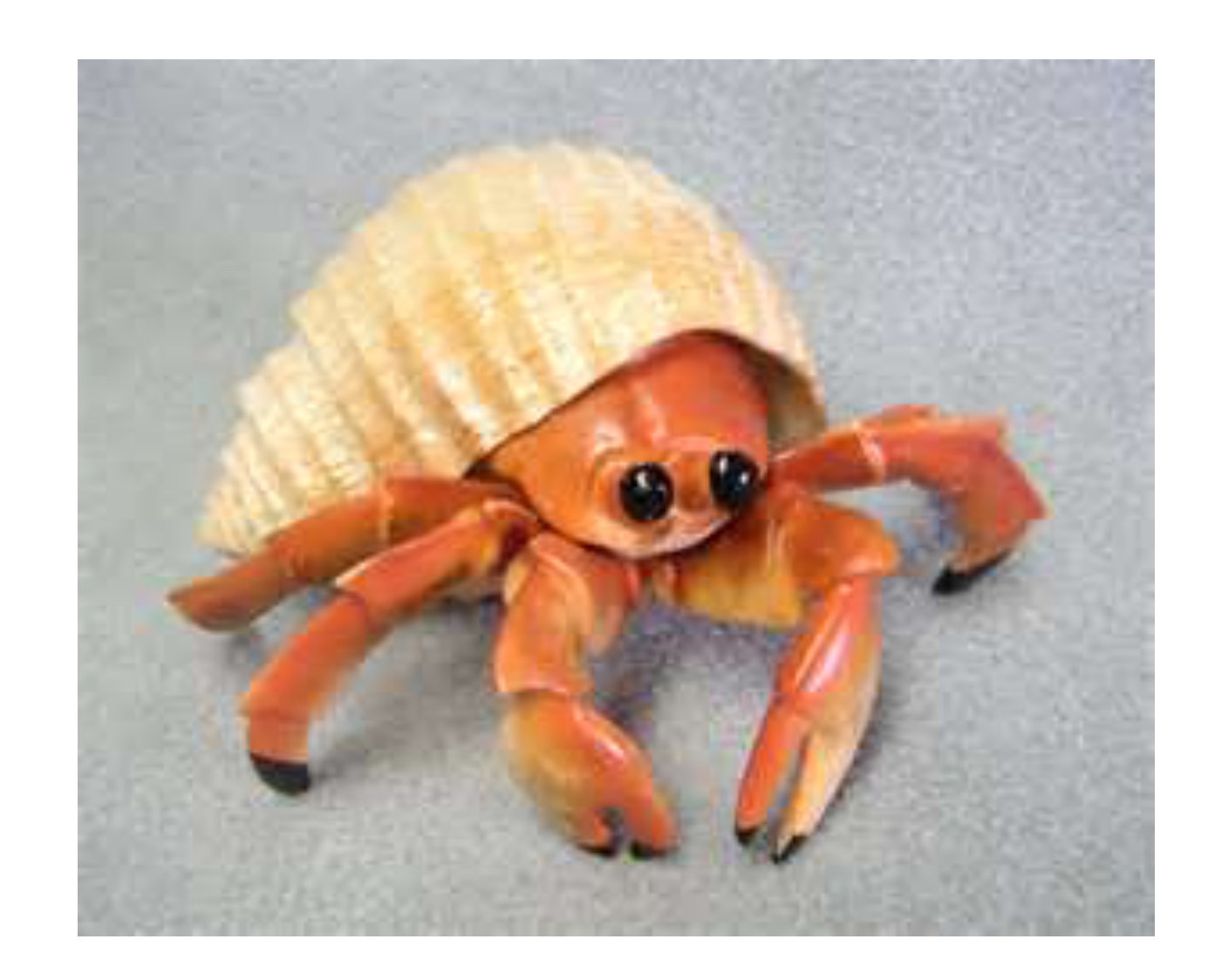

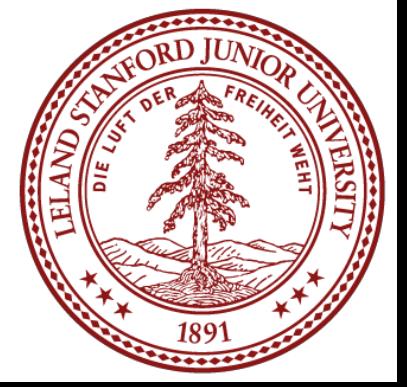

#### • Dynamic Arrays

There are five primary steps to expanding a dynamic array: 1.Create a new array with a new size (normally twice the size) 2.Copy the old array elements to the new array 3.Delete the old array (understanding what happens here is key!) 4.Point the old array variable to the new array (it is a pointer!) 5.Update the capacity variable for the array

• When do we decide to expand an array? • When it is full. How do we know it is full? We keep track!

- 
- 
- 
- 

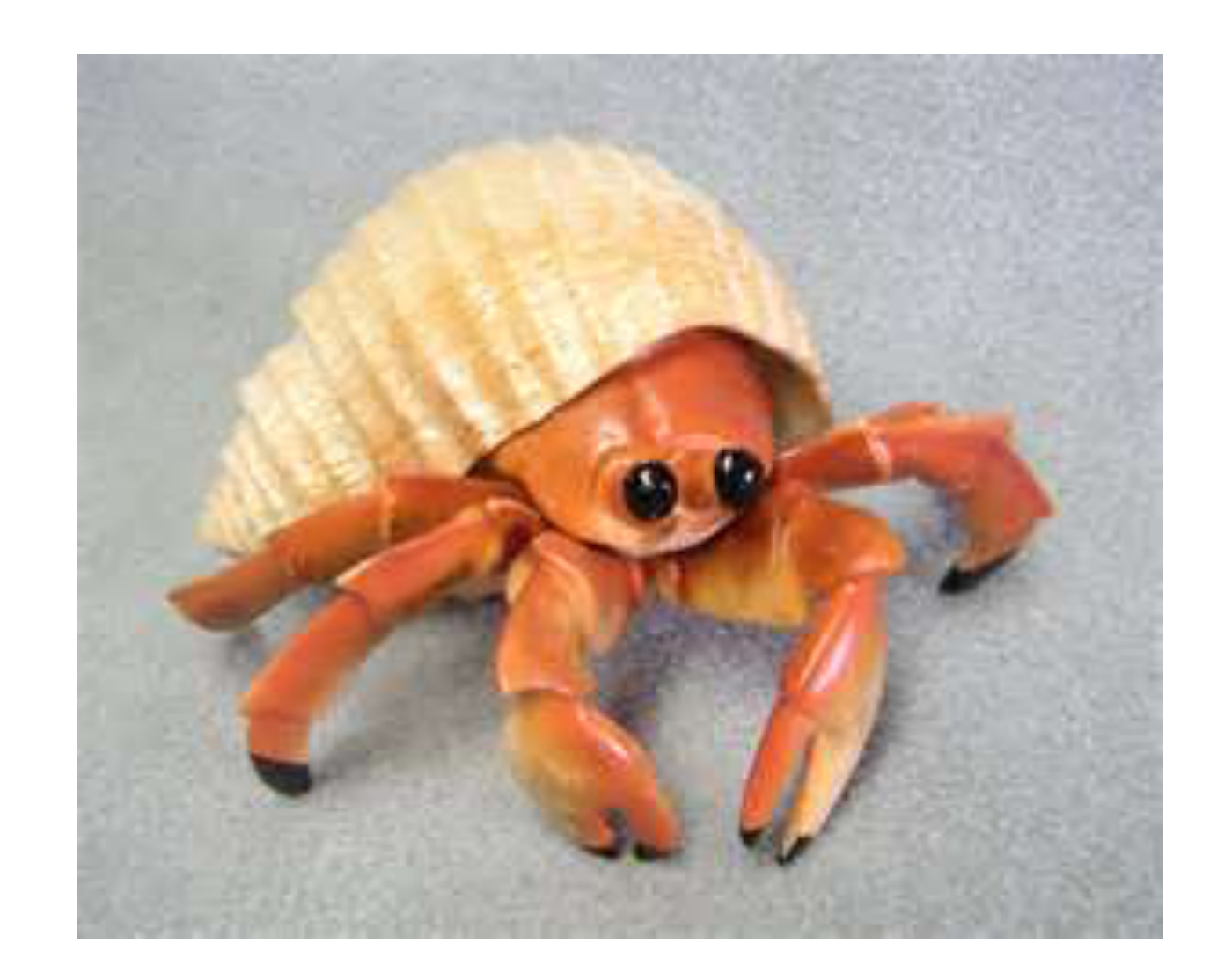

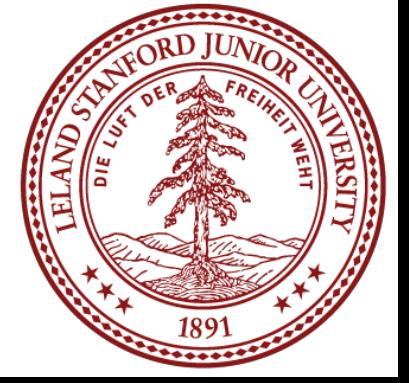

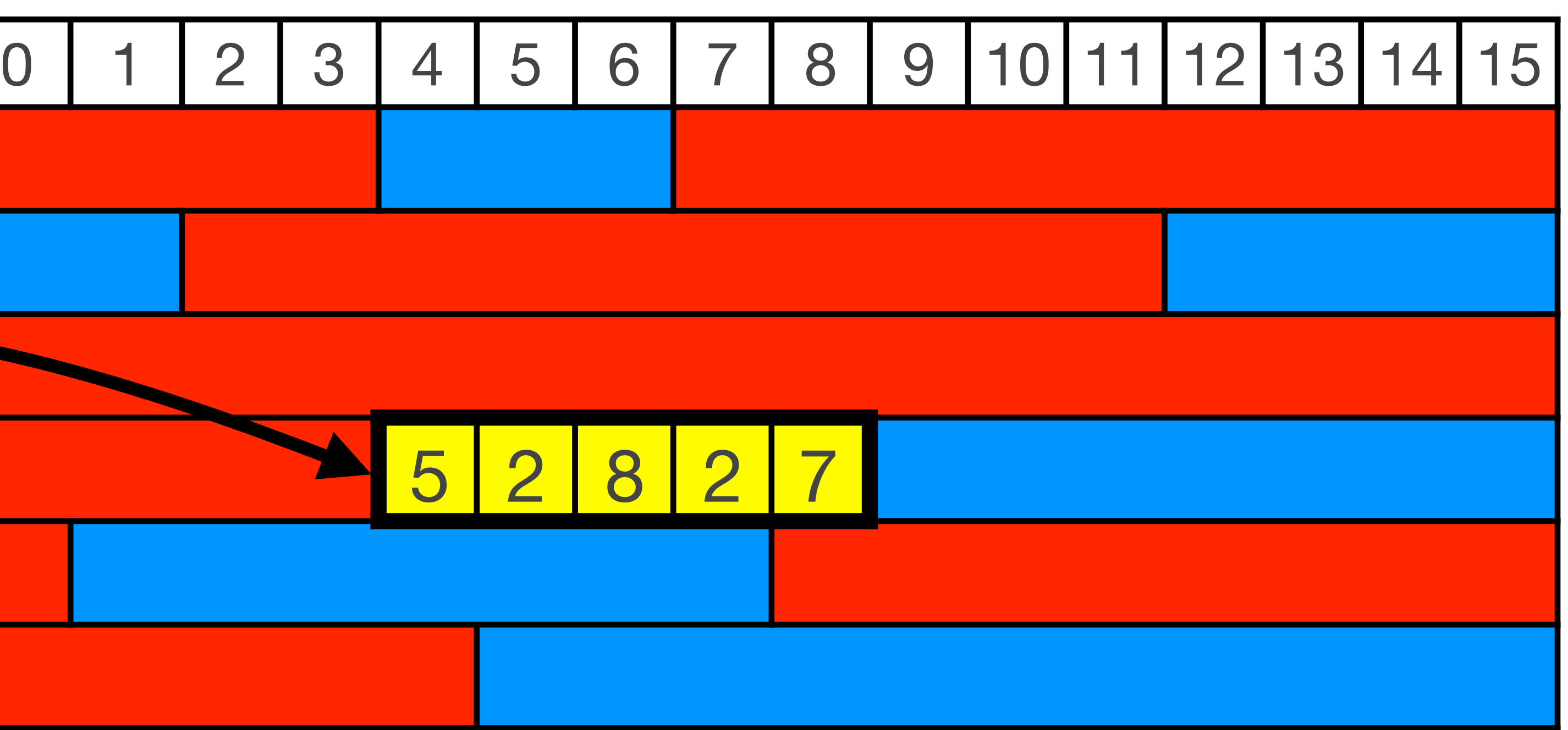

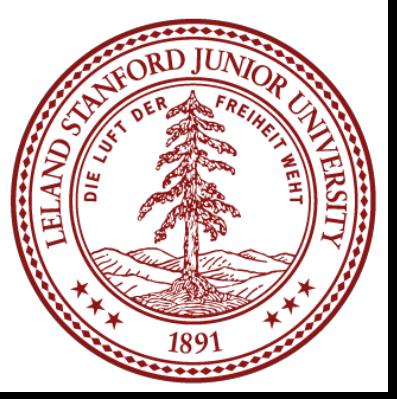

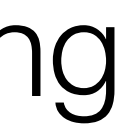

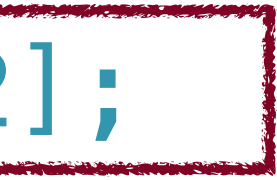

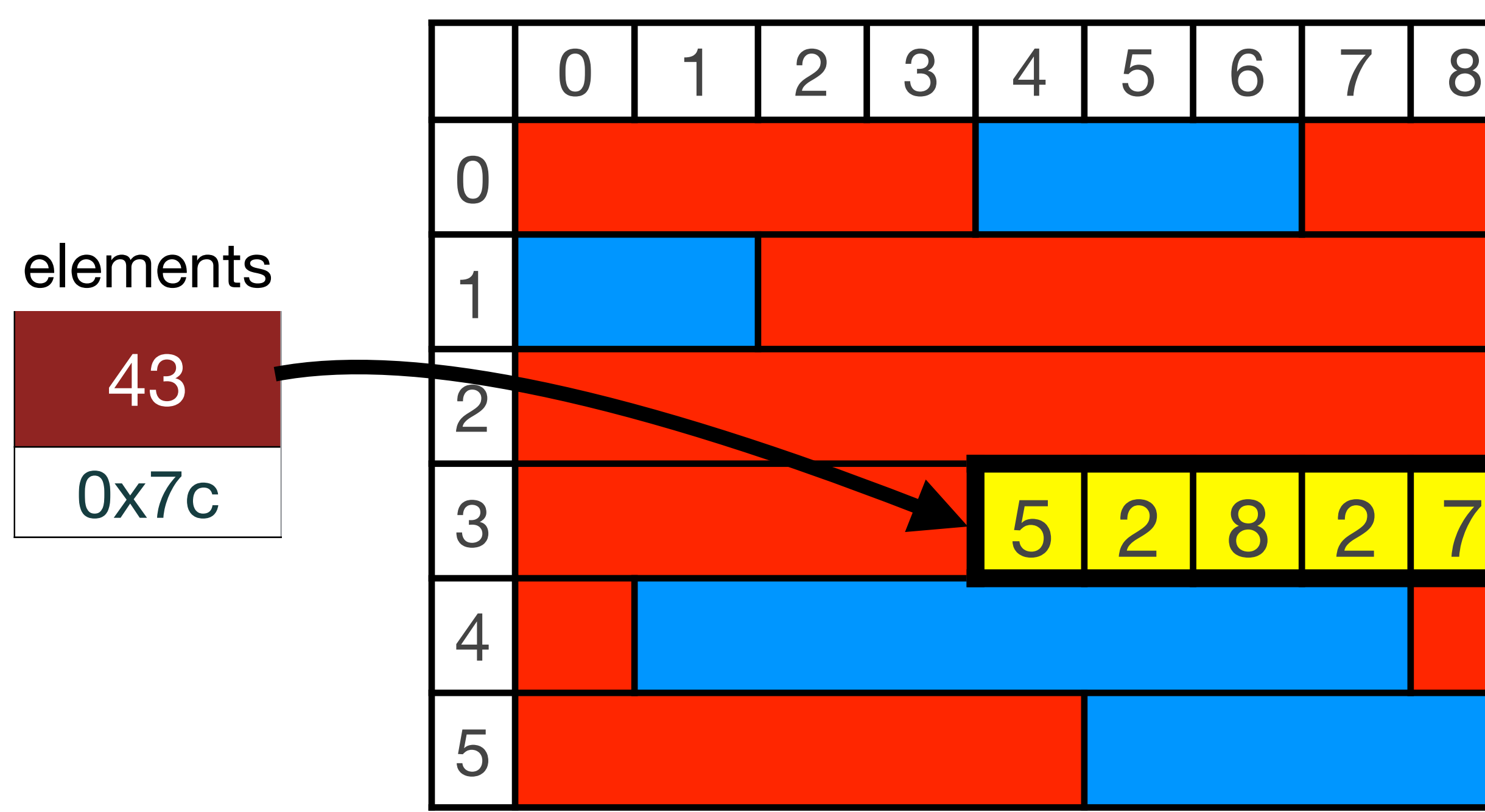

• Let's say that our Vector's elements pointer points to memory as in the following

**1. Request space for 10 elements:**  $int$  \*newElements = new int[capacity  $*$  2];

- diagram. capacity  $= 5$ , and count  $= 5$  (it is full).
- To expand, we must follow our rules:

What options does the operating system have?

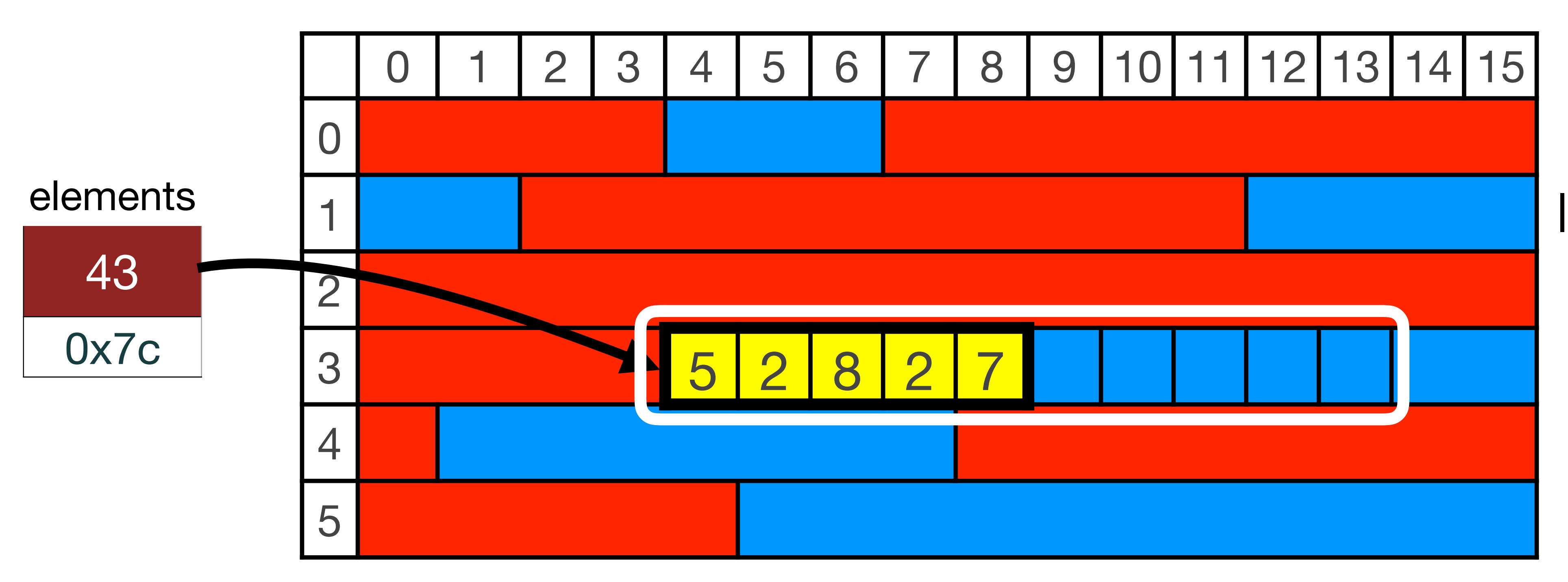

• Let's say that our Vector's elements pointer points to memory as in the following

- diagram. capacity  $= 5$ , and count  $= 5$  (it is full).
- To expand, we must follow our rules:

What options does the operating system have?

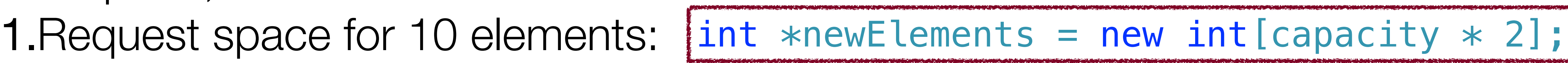

Is this an option? No — you're already using the first five!

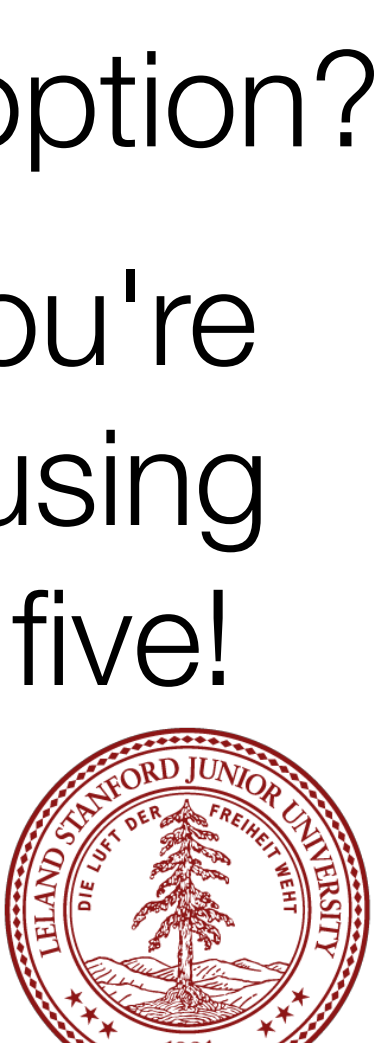

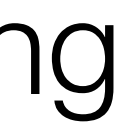

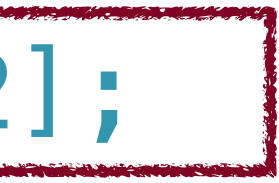

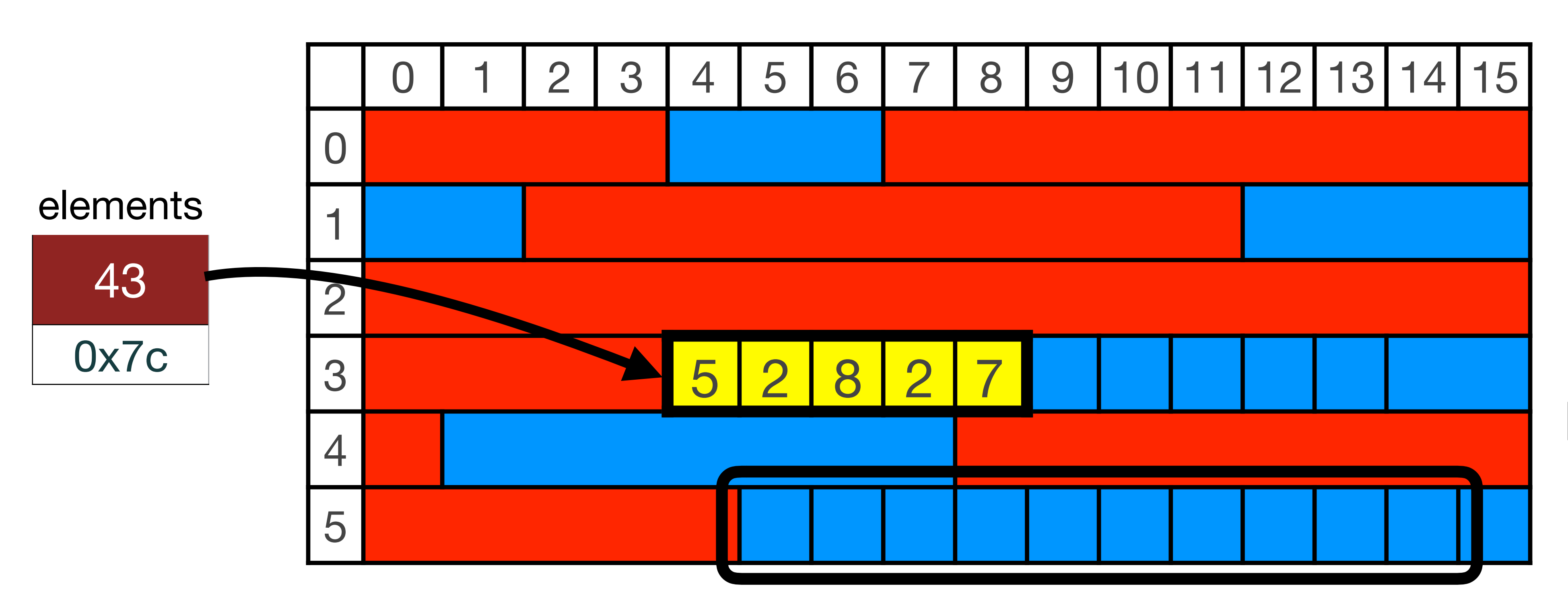

• Let's say that our Vector's elements pointer points to memory as in the following

**1. Request space for 10 elements:**  $int$  \*newElements = new int[capacity  $*$  2];

- diagram. capacity  $= 5$ , and count  $= 5$  (it is full).
- To expand, we must follow our rules:

What options does the operating system have?

This is the option the OS has to choose.

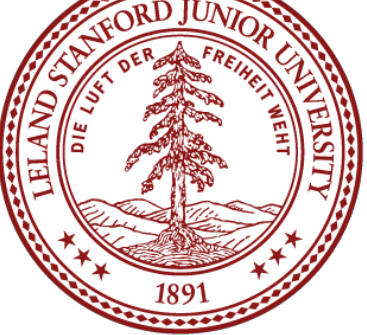

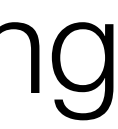

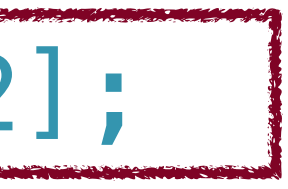

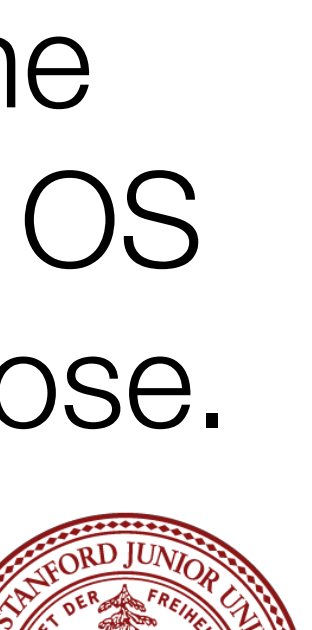

- diagram. capacity  $= 5$ , and count  $= 5$  (it is full).
- To expand, we must follow our rules:

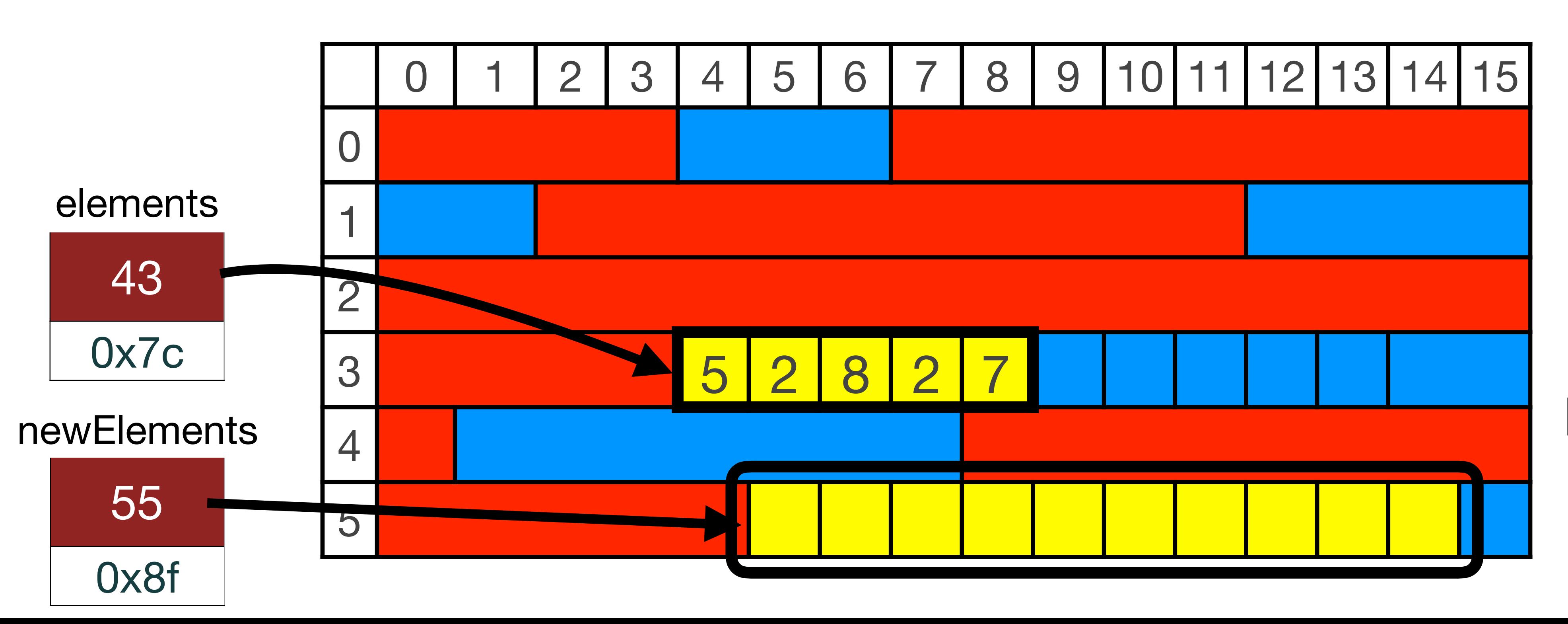

• Let's say that our Vector's elements pointer points to memory as in the following

**1. Request space for 10 elements:**  $int$  \*newElements = new int[capacity  $*$  2];

What options does the operating system have?

This is the option the OS has to choose.

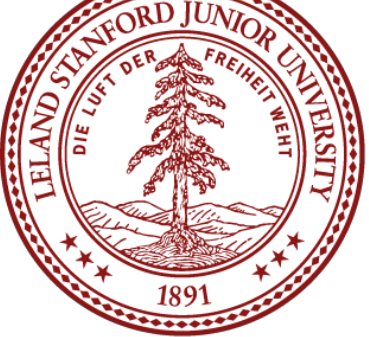

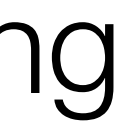

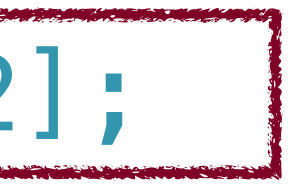

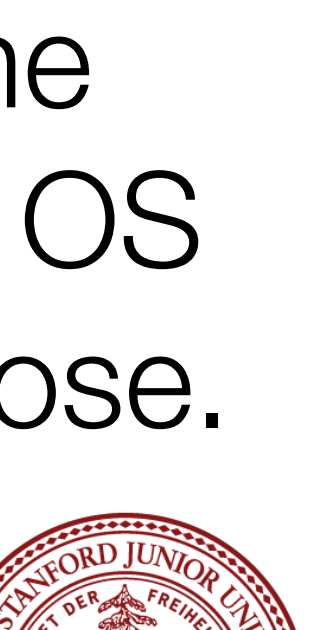

- diagram. capacity  $= 5$ , and count  $= 5$  (it is full).
- To expand, we must follow our rules: 2.Copy: for (int i=0; i < count; i++) {

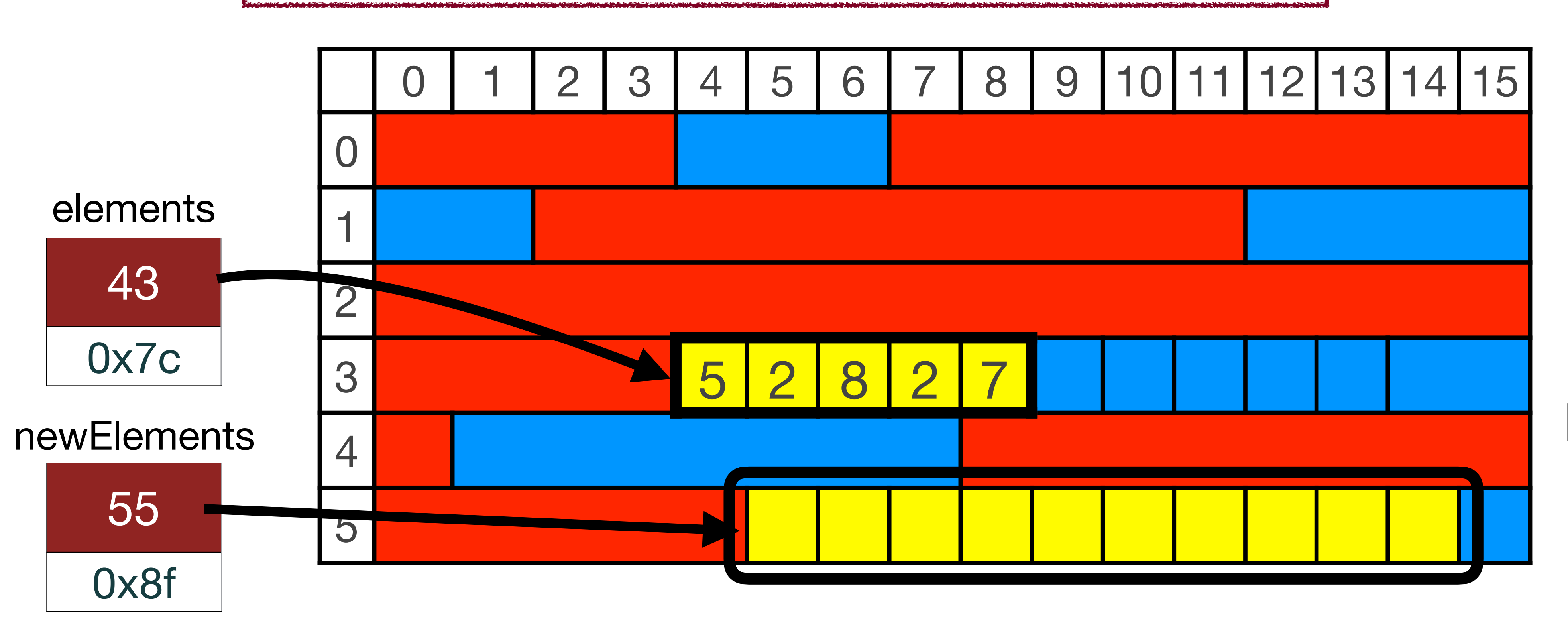

• Let's say that our Vector's elements pointer points to memory as in the following

This is the option the OS has to choose.

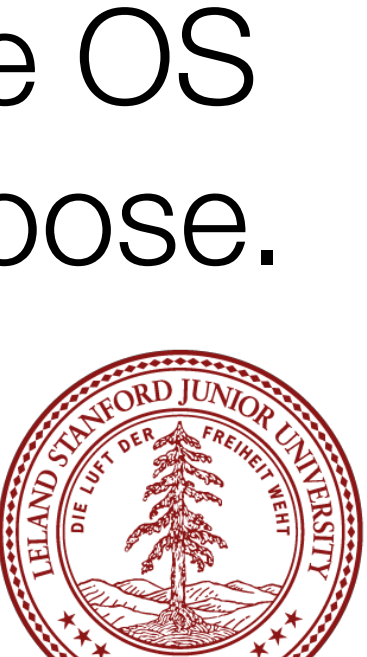

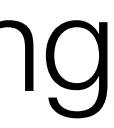

newElements[i] = elements[i];

- diagram. capacity  $= 5$ , and count  $= 5$  (it is full).
- To expand, we must follow our rules: 2.Copy: for (int i=0; i < count; i++) {

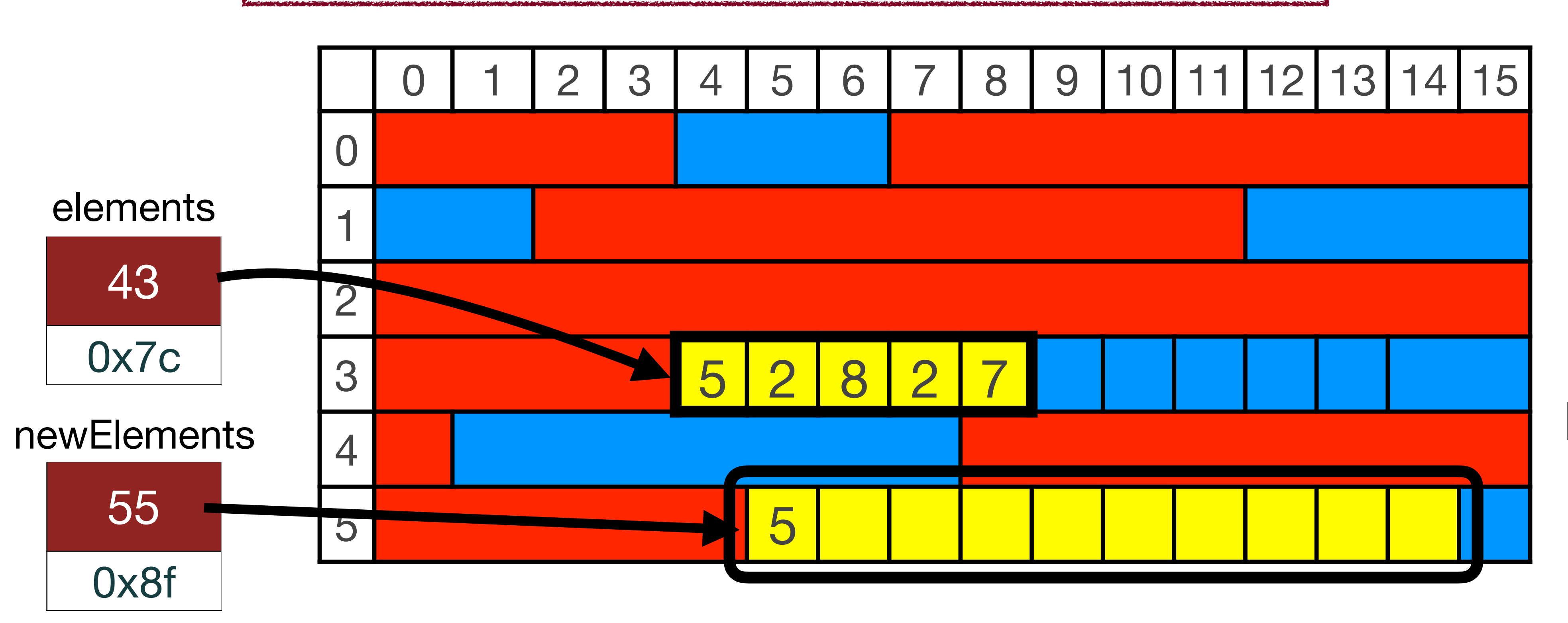

• Let's say that our Vector's elements pointer points to memory as in the following

This is the option the OS has to choose.

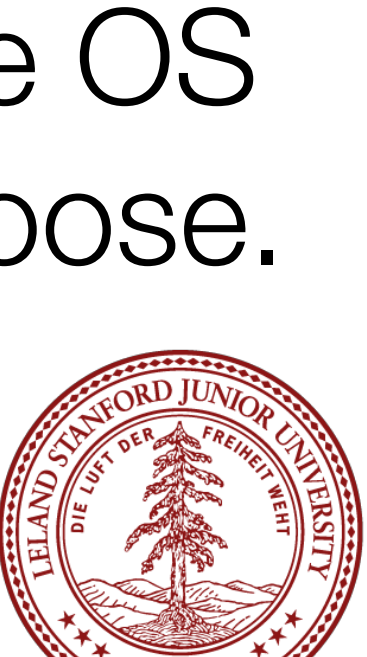

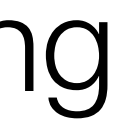

newElements[i] = elements[i];

- diagram. capacity  $= 5$ , and count  $= 5$  (it is full).
- To expand, we must follow our rules: 2.Copy: for (int i=0; i < count; i++) {

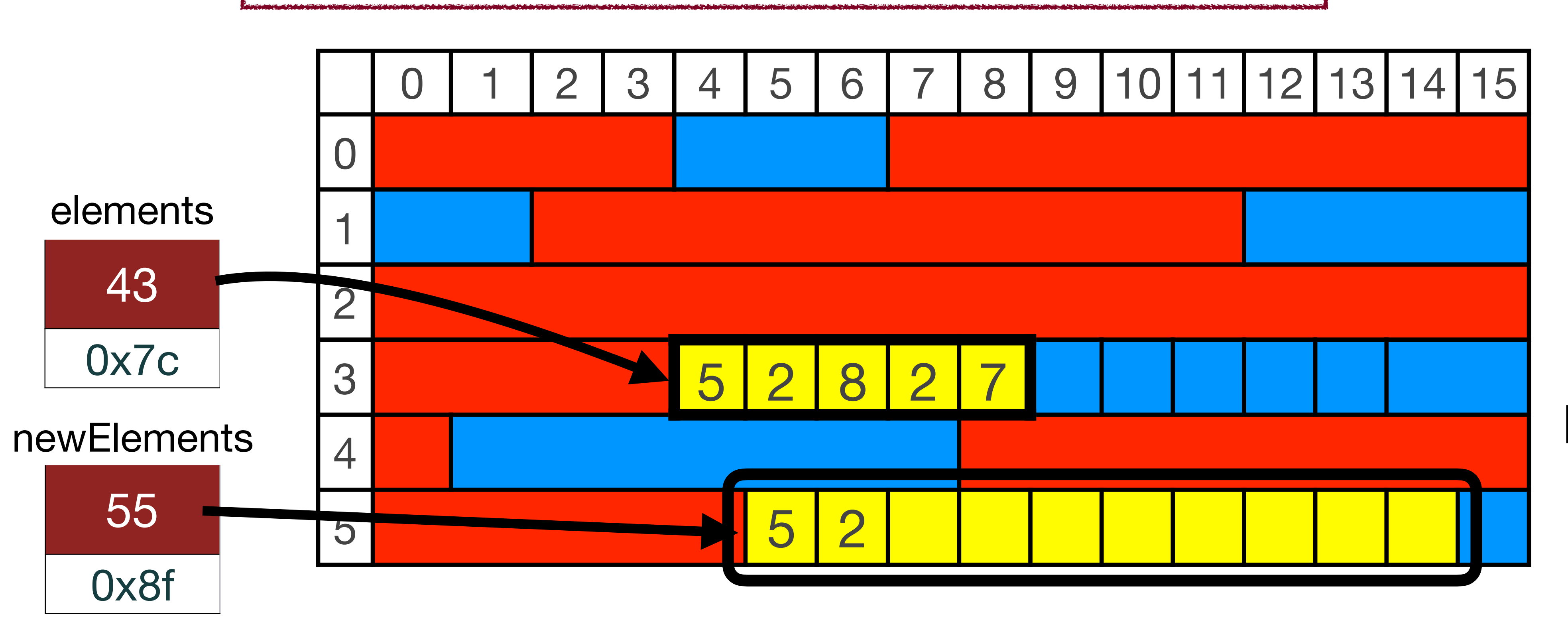

• Let's say that our Vector's elements pointer points to memory as in the following

This is the option the OS has to choose.

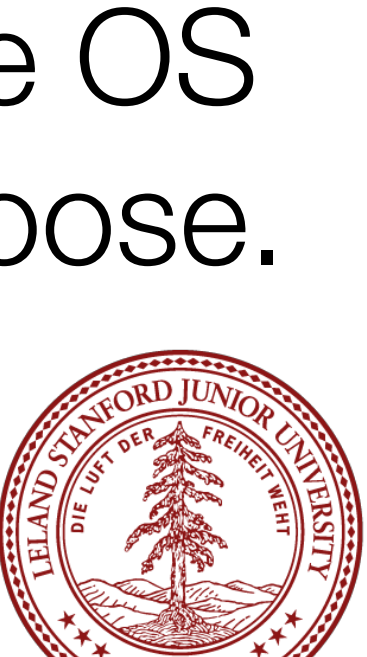

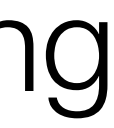

newElements[i] = elements[i];

- diagram. capacity  $= 5$ , and count  $= 5$  (it is full).
- To expand, we must follow our rules: 2.Copy: for (int i=0; i < count; i++) {

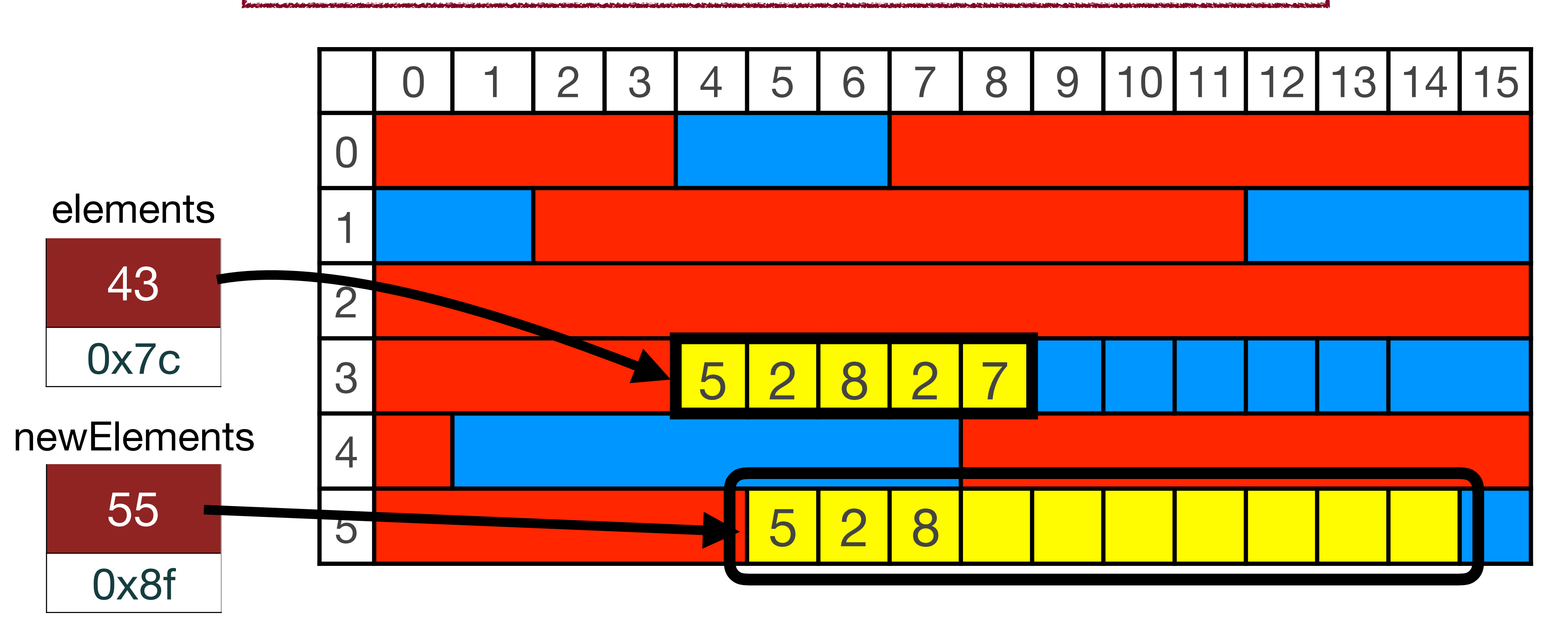

• Let's say that our Vector's elements pointer points to memory as in the following

This is the option the OS has to choose.

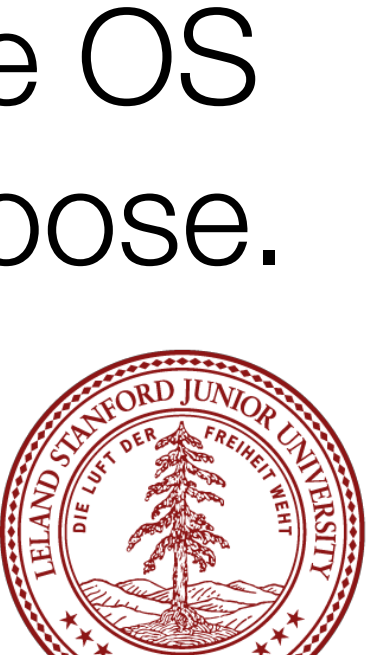

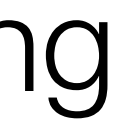

newElements[i] = elements[i];

- diagram. capacity  $= 5$ , and count  $= 5$  (it is full).
- To expand, we must follow our rules: 2.Copy: for (int i=0; i < count; i++) {

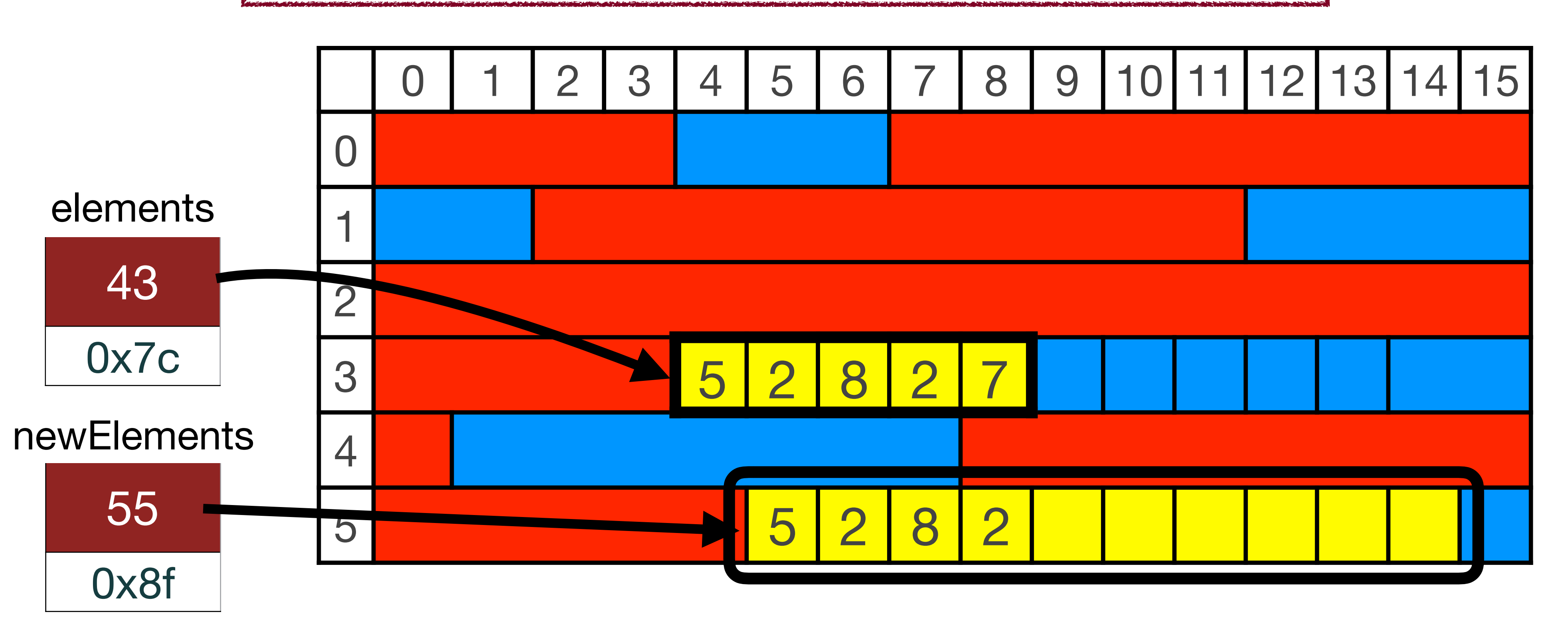

• Let's say that our Vector's elements pointer points to memory as in the following

This is the option the OS has to choose.

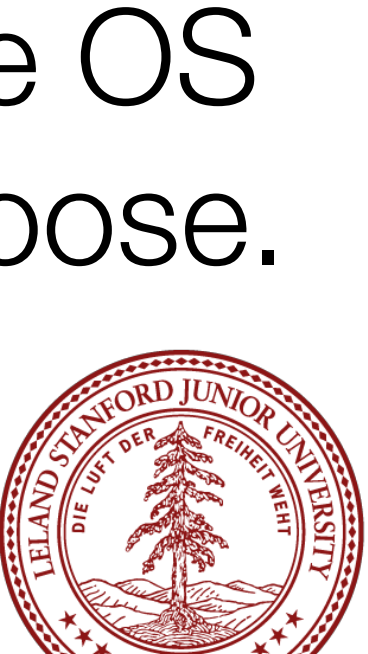

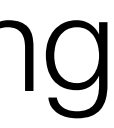

newElements[i] = elements[i];

- diagram. capacity  $= 5$ , and count  $= 5$  (it is full).
- To expand, we must follow our rules: 2.Copy: for (int i=0; i < count; i++) {

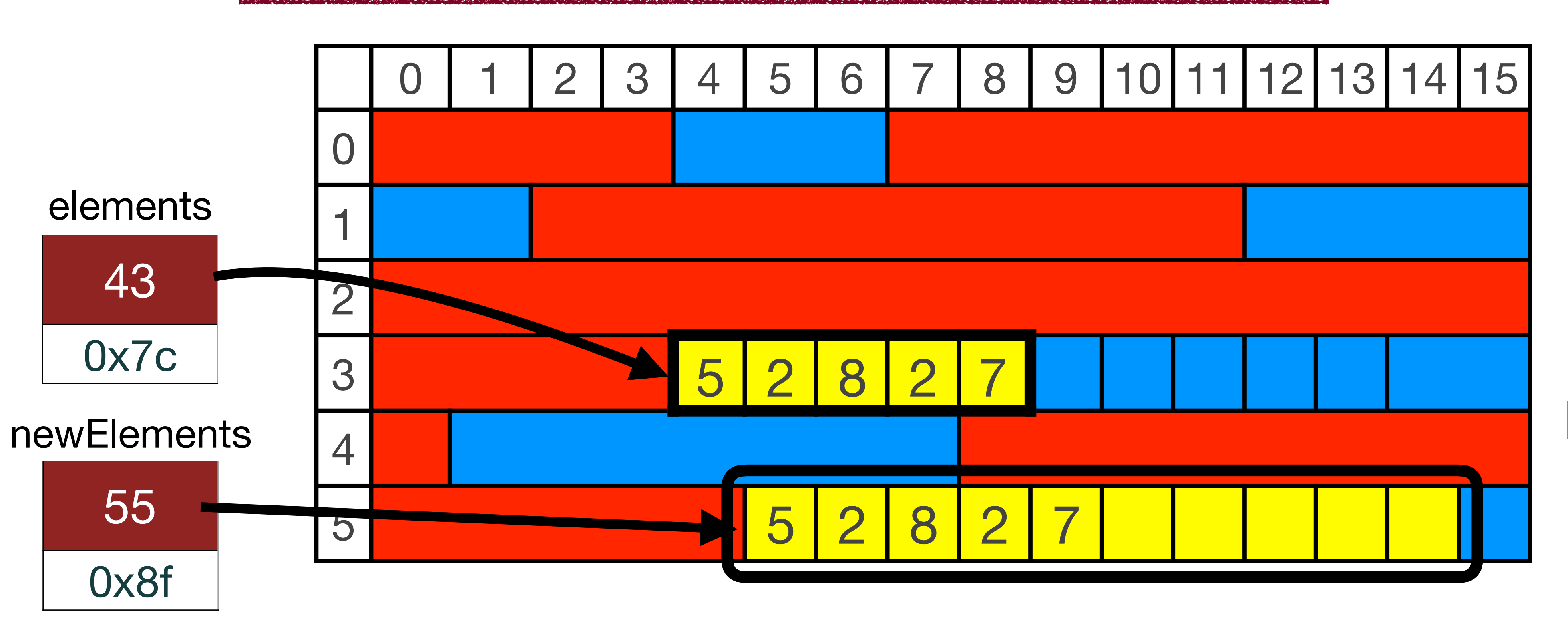

• Let's say that our Vector's elements pointer points to memory as in the following

This is the option the OS has to choose.

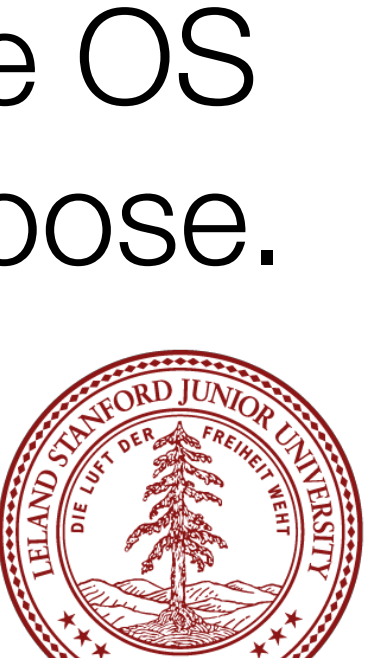

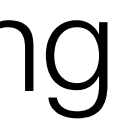

newElements[i] = elements[i];

- diagram. capacity  $= 5$ , and count  $= 5$  (it is full).
- To expand, we must follow our rules:

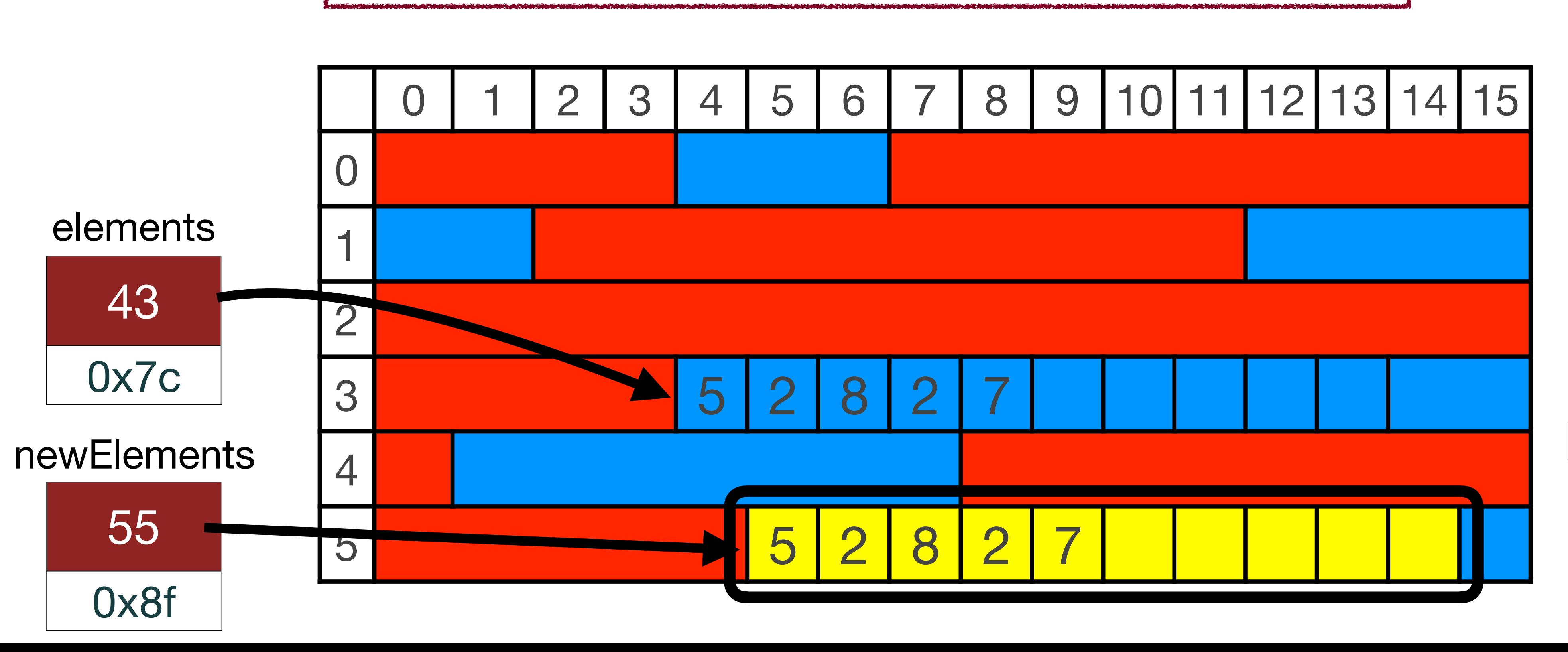

• Let's say that our Vector's elements pointer points to memory as in the following

3.Delete the original elements: (*you no longer have legitimate access to that* 

*memory!*)

This is the option the OS has to choose.

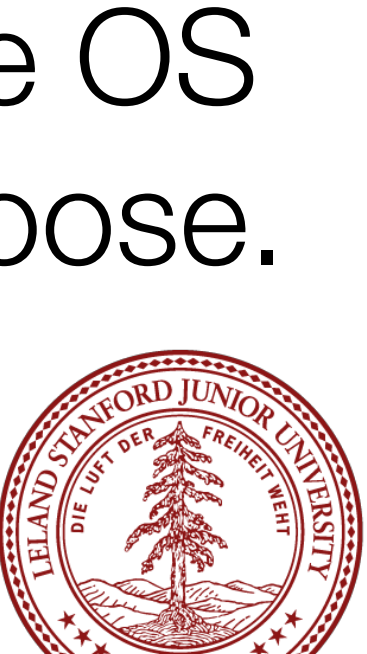

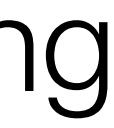

#### delete [] elements;

- diagram. capacity  $= 5$ , and count  $= 5$  (it is full).
- To expand, we must follow our rules: 4.Assign elements to the new array:

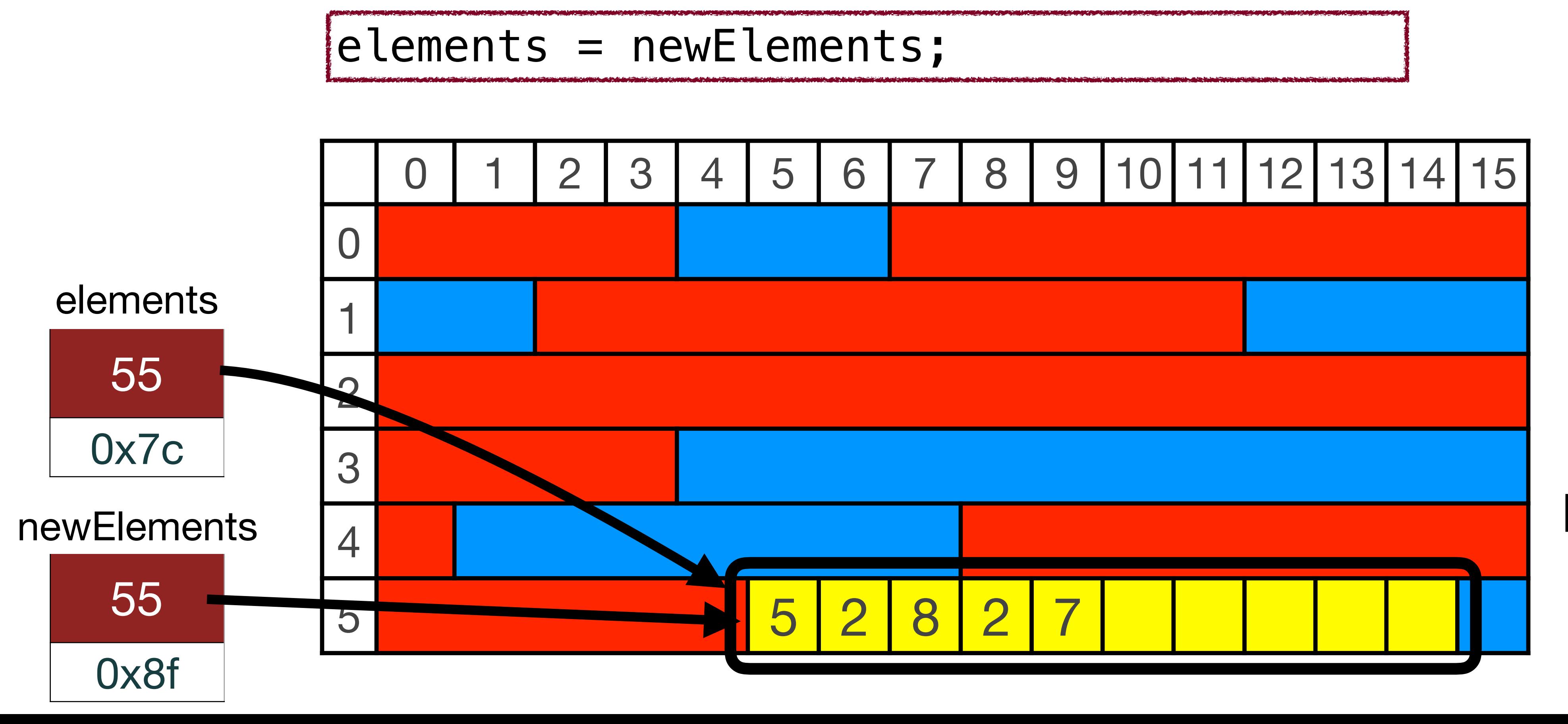

• Let's say that our Vector's elements pointer points to memory as in the following

This is the option the OS has to choose.

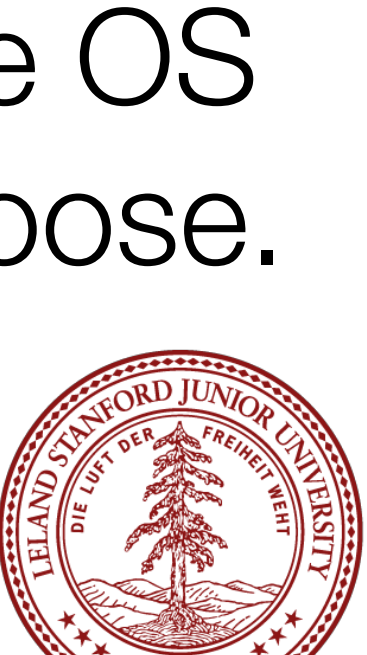

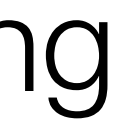

- diagram. capacity  $= 5$ , and count  $= 5$  (it is full).
- To expand, we must follow our rules: 5.(Bookkeeping) update capacity:

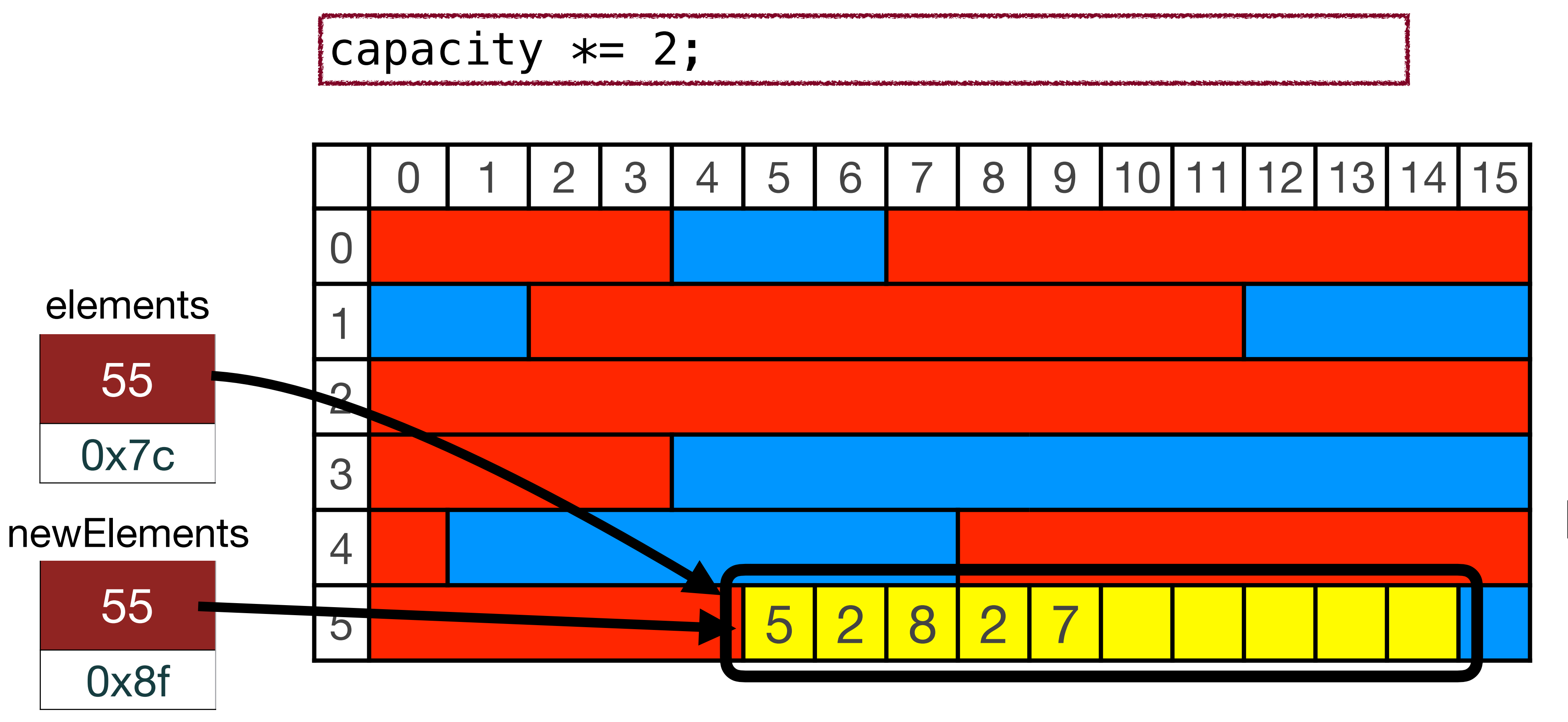

• Let's say that our Vector's elements pointer points to memory as in the following

This is the option the OS has to choose.

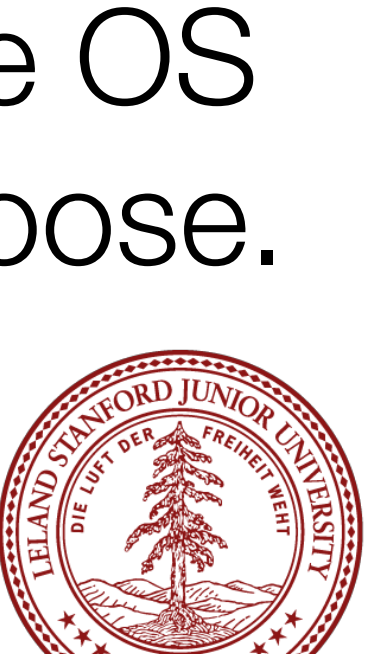

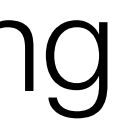

### References and Advanced Reading

#### **•References:**

- •Dynamic Arrays: https://en.wikipedia.org/wiki/Dynamic\_array
- •See the course website for full VectorInt code

#### **•Advanced Reading:**

•Vector class with templates: Read textbook, Section 14.4

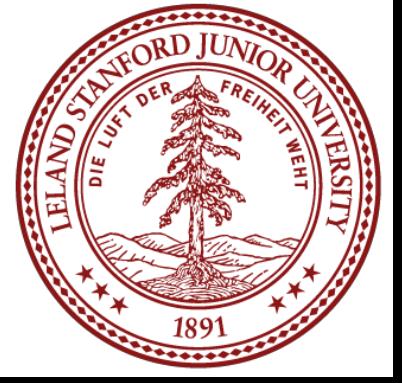